This form is effective beginning with the January 1 to June 30, 2017 accounting period (2017/1) If you are filing for a prior accounting period, contact the Licensing Division for the correct form.

## SA3E Long Form

## STATEMENT OF ACCOUNT

for Secondary Transmissions by Cable Systems (Long Form)

General instructions are located in the first tab of this workbook.

| FOR COPYRIGHT OFFICE USE ONLY |                      |  |  |  |  |  |
|-------------------------------|----------------------|--|--|--|--|--|
| DATE RECEIVED AMOUNT          |                      |  |  |  |  |  |
| 2/24/21                       | \$ ALLOCATION NUMBER |  |  |  |  |  |

Return completed workbook by email to:

coplicsoa@loc.gov

For additional information, contact the U.S. Copyright Office Licensing Division at: Tel: (202) 707-8150

| Α          | ACCOUNTING PERIOD COVERED BY THIS STATEMENT:                                                                                                    |                                                                    |                                      |                     |       |
|------------|----------------------------------------------------------------------------------------------------|--------------------------------------------------------------------|--------------------------------------|---------------------|-------|
| Accounting | 2020/2                                                                                                    |                                                                    |                                      |                     |       |
| Period     |                                                                                                    |                                                                    |                                      |                     |       |
| B<br>Owner | Instructions:  Give the full legal name of the owner of the cable system. If the owner is a rate title of the subsidiary, not that of the parent corporation.  List any other name or names under which the owner conducts the busines of there were different owners during the accounting period, only the owner a single statement of account and royalty fee payment covering the entire account covering the interest of this is the system's first filling. If not, enter the system's ID | es of the cable system<br>on the last day of the<br>unting period. | m.<br>e accounting period should sui | bmit                | 63024 |
|            | LEGAL NAME OF OWNER/MAILING ADDRESS OF CABLE SYSTEM                                                                                                    |                                                                    |                                      |                     |       |
|            | Michigan Bell Telephone Company                                                                                                    |                                                                    |                                      |                     |       |
|            |                                                                                                    |                                                                    |                                      | 6302420<br>63024 20 | 0202  |
|            | 2260 E Imperial Hwy Room 839<br>El Segundo, CA 90245                                                                                                    |                                                                    |                                      |                     |       |
| С          | INSTRUCTIONS: In line 1, give any business or trade names used to i                                                                                                    | identify the busine                                                | ss and operation of the sys          | tem unless the      | ese   |
| C          | names already appear in space B. In line 2, give the mailing address o                                                                                                    | f the system, if dif                                               | ferent from the address giv          | en in space B.      |       |
| System     | 1 IDENTIFICATION OF CABLE SYSTEM:                                                                                                    |                                                                    |                                      |                     |       |
|            | MAILING ADDRESS OF CABLE SYSTEM:                                                                                                    |                                                                    |                                      |                     |       |
|            | 2   (Number, street, rural route, apartment, or suite number)                                                                                                    |                                                                    |                                      |                     |       |
|            | (City, town, state, zip code)                                                                                                    |                                                                    |                                      |                     |       |
| D          | Instructions: For complete space D instructions, see page 1b. Identify                                                                                                    | only the frst com                                                  | munity served below and re           | elist on page 1     | b     |
| Area       | with all communities.                                                                                                    |                                                                    |                                      |                     |       |
| Served     | CITY OR TOWN                                                                                                    | STATE                                                              |                                      |                     |       |
| First      | Flint                                                                                                    | МІ                                                                 |                                      |                     |       |
| Community  | Below is a sample for reporting communities if you report multiple ch                                                                                                    | annel line-ups in S                                                | Space G.                             |                     |       |
|            | CITY OR TOWN (SAMPLE)                                                                                                    | STATE                                                              | CH LINE UP                           | SUB GR              | .P#   |
| Sample     | Alda                                                                                                    | MD                                                                 | A                                    | 1                   |       |
| ,          | Alliance                                                                                                    | MD                                                                 | В                                    | 2                   |       |
|            | Gering                                                                                                    | MD                                                                 | В                                    | 3                   |       |

Privacy Act Notice: Section 111 of title 17 of the United States Code authorizes the Copyright Office to collect the personally identifying information (PII) requested on this form in order to process your statement of account. PII is any personal information that can be used to identify or trace an individual, such as name, address and telephone numbers. By providing PII, you are agreeing to the routine use of it to establish and maintain a public record, which includes appearing in the Office's public indexes and in search reports prepared for the public. The effect of not providing the PII requested is that it may delay processing of your statement of account and its placement in the completed record of statements of account, and it may affect the legal sufficiency of the fling, a determination that would be made by a court of law.

LEGAL NAME OF OWNER OF CABLE SYSTEM:

Michigan Bell Telephone Company

63024

Instructions: List each separate community served by the cable system. A "community" is the same as a "community unit" as defined in FCC rules: "a separate and distinct community or municipal entity (including unincorporated communities within unincorporated areas and including single, discrete unincorporated areas." 47 C.F.R. §76.5(dd). The frst community that you list will serve as a form of system identification hereafter known as the "first community." Please use it as the first community on all future fillings.

D Area Served

**Note:** Entities and properties such as hotels, apartments, condominiums, or mobile home parks should be reported in parentheses below the identified city or town.

If all communities receive the same complement of television broadcast stations (i.e., one channel line-up for all), then either associate all communities with the channel line-up "A" in the appropriate column below or leave the column blank. If you report any stations on a partially distant or partially permitted basis in the DSE Schedule, associate each relevant community with a subscriber group, designated by a number (based on your reporting from Part 9).

When reporting the carriage of television broadcast stations on a community-by-community basis, associate each community with a channel line-up designated by an alpha-letter(s) (based on your Space G reporting) and a subscriber group designated by a number (based on your reporting from Part 9 of the DSE Schedule) in the appropriate columns below.

First Community

See instructions for additional information on alphabetization.

| CITY OR TOWN                    | STATE | CH LINE UP | SUB GRP# |
|---------------------------------|-------|------------|----------|
| Flint                           | MI    | AA         | 1        |
| Atlas Township                  | MI    | AA         | 1        |
| Bangor Township (Bay County)    | MI    | AA         | 1        |
| Bay City                        | MI    | AA         | 1        |
| Bay Unincorporated County       | MI    | AA         | 1        |
| Birch Run Township              | MI    | AA         | 1        |
| Bridgeport Township             | MI    | AA         | 1        |
| Buena Vista Township            | MI    | AA         | 1        |
| Burton                          | MI    | AA         | 1        |
| Clayton Township                | MI    | AA         | 1        |
| Clio                            | MI    | AA         | 1        |
| Davison Township                | MI    | AA         | 1        |
| Essexville                      | MI    | AA         | 1        |
| Fenton                          | MI    | AA         | 1        |
| Fenton Township                 | MI    | AA         | 1        |
| Flint Township                  | MI    | AA         | 1        |
| Flushing                        | MI    | AA         | 1        |
| Flushing Township               | MI    | AA         | 1        |
| Frankenlust Township            | MI    | AA         | 1        |
| Genesee Township                | MI    | AA         | 1        |
| Grand Blanc                     | MI    | AA         | 1        |
| Grand Blanc Township            | MI    | AA         | 1        |
| Hampton Township                | MI    | AA         | 1        |
| Homer Township (Midland County) | MI    | AA         | 2        |
| INGERSOLL TOWNSHIP              | MI    | AA         | 2        |
| James Township                  | MI    | AA         | 1        |
| Kawkawlin Township              | MI    | AA         | 1        |
| Kochville Township              | MI    | AA         | 1        |
| Larkin Township                 | MI    | AA         | 2        |
| Lee Township                    | MI    | AA         | 2        |
| Lincoln Township                | MI    | AA         | 2        |
| Midland                         | MI    | AA         | 2        |
| Midland Township                | MI    | AA         | 2        |
| Midland Unincorporated County   | MI    | AA         | 2        |
| Monitor Township                | MI    | AA         | 1        |
| Mount Morris                    | MI    | AA         | 1        |
| Mount Morris Township           | MI    | AA         | 1        |
| Mundy Township                  | MI    | AA         | 1        |

| Richfield Township Saginaw MI AA 1 Saginaw Township MII AA 1 Spaulding Township MII AA 1 Inerford Township MII AA 1 Inerford Township MII AA 1 Inerford Township MII AA 1 Inerford Township MII AA 1 Inerford Township MII AA 1 Inerford Township MII AA 1 Inerford Township MII AA I Inerford Township MII AA I Inerford Township MII AA I I I I I I I I I I I I I I I I | Portsmouth Township  | MI | AA      | 1 |
|----------------------------------------------------------------------------------------------------|----------------------|----|---------|---|
|                                                                                                    | Richfield Townshin   |    |         | 1 |
|                                                                                                    | Saginaw              |    | <b></b> | 1 |
|                                                                                                    | Saginaw Townshin     |    | ^^      | 1 |
|                                                                                                    | Spaulding Township   |    |         |   |
|                                                                                                    | Target the Target in |    | <b></b> |   |
|                                                                                                    | The Court Township   |    | AA      |   |
|                                                                                                    | Inetrord Township    |    | AA      |   |
|                                                                                                    | vienna i ownsnip     |    | AA      |   |
|                                                                                                    | Zilwaukee            | MI | AA      | 1 |
|                                                                                                    |                      |    |         |   |
|                                                                                                    |                      |    |         |   |
|                                                                                                    |                      |    |         |   |
|                                                                                                    |                      |    |         |   |
|                                                                                                    |                      |    |         |   |
|                                                                                                    |                      |    |         |   |
|                                                                                                    |                      |    |         |   |
|                                                                                                    |                      |    |         |   |
|                                                                                                    |                      |    |         |   |
|                                                                                                    |                      |    |         |   |
|                                                                                                    |                      |    |         |   |
|                                                                                                    |                      |    |         |   |
|                                                                                                    |                      |    |         |   |
|                                                                                                    |                      |    |         |   |
|                                                                                                    |                      |    |         |   |
|                                                                                                    |                      |    |         |   |
|                                                                                                    |                      |    |         |   |
|                                                                                                    |                      |    |         |   |
|                                                                                                    |                      |    |         |   |
|                                                                                                    |                      |    |         |   |
|                                                                                                    |                      |    |         |   |
|                                                                                                    |                      |    |         |   |
|                                                                                                    |                      |    |         |   |
|                                                                                                    |                      |    |         |   |
|                                                                                                    |                      |    |         |   |
|                                                                                                    |                      |    |         |   |
|                                                                                                    |                      |    |         |   |
|                                                                                                    |                      |    |         |   |
|                                                                                                    |                      |    |         |   |
|                                                                                                    |                      |    |         |   |
|                                                                                                    |                      |    |         |   |
|                                                                                                    |                      |    |         |   |
|                                                                                                    |                      |    |         |   |
|                                                                                                    |                      |    |         |   |
|                                                                                                    |                      |    |         |   |
|                                                                                                    |                      |    |         |   |
|                                                                                                    |                      |    |         |   |
|                                                                                                    |                      |    |         |   |
|                                                                                                    |                      |    |         |   |
|                                                                                                    |                      |    |         |   |
|                                                                                                    |                      |    |         |   |
|                                                                                                    |                      |    |         |   |
|                                                                                                    |                      |    |         |   |
|                                                                                                    |                      |    |         |   |
|                                                                                                    |                      |    |         |   |
|                                                                                                    |                      |    |         |   |
|                                                                                                    |                      |    |         |   |
|                                                                                                    |                      |    |         |   |
|                                                                                                    |                      |    |         |   |

Add rows as necessary.

|  | L |  |
|--|---|--|

| · | ,    |
|---|------|
|   |      |
|   |      |
|   | <br> |
|   | <br> |
|   |      |
|   |      |
|   | <br> |
|   | <br> |
|   |      |
|   |      |
|   | <br> |
|   | <br> |
|   |      |
|   |      |
|   | <br> |
|   | <br> |
|   |      |
|   |      |
|   | <br> |
|   | <br> |
|   |      |
|   |      |
|   |      |
|   |      |
|   |      |
|   | <br> |
|   | <br> |
|   |      |
|   |      |
|   |      |
|   | <br> |
|   |      |
|   |      |
|   | <br> |
|   |      |
|   |      |
|   | <br> |
|   | <br> |
|   |      |
|   |      |
|   | <br> |
|   | <br> |
|   |      |
|   |      |
|   | <br> |
|   | <br> |
|   |      |
|   |      |
|   | <br> |
|   |      |
|   | <br> |
|   |      |
|   |      |
|   |      |
|   |      |
|   |      |
|   |      |
|   |      |
|   |      |
|   |      |
|   |      |
|   |      |
|   |      |
|   |      |
|   |      |
|   |      |
|   |      |
|   |      |
|   |      |
|   |      |
|   |      |
|   |      |
|   |      |
|   |      |
|   |      |
|   |      |
|   |      |

|   |  | <br> |
|---|--|------|
|   |  |      |
|   |  |      |
|   |  |      |
|   |  |      |
|   |  |      |
|   |  |      |
|   |  |      |
|   |  |      |
|   |  |      |
|   |  |      |
|   |  |      |
|   |  |      |
|   |  |      |
|   |  |      |
|   |  |      |
|   |  |      |
|   |  |      |
|   |  |      |
|   |  |      |
|   |  |      |
|   |  |      |
|   |  |      |
|   |  |      |
|   |  |      |
|   |  |      |
|   |  |      |
|   |  |      |
|   |  | <br> |
|   |  |      |
|   |  | <br> |
|   |  | <br> |
|   |  | <br> |
|   |  |      |
|   |  | <br> |
|   |  |      |
|   |  |      |
|   |  | <br> |
|   |  |      |
|   |  |      |
|   |  | <br> |
|   |  |      |
|   |  |      |
|   |  |      |
|   |  |      |
|   |  | <br> |
|   |  | <br> |
|   |  |      |
|   |  |      |
|   |  |      |
|   |  |      |
| i |  |      |

| ŀ |  | <br> |
|---|--|------|
| ٠ |  | <br> |
| ŀ |  | <br> |
| ŀ |  | <br> |
|   |  | <br> |
|   |  | <br> |
|   |  | <br> |
|   |  | <br> |
|   |  |      |
|   |  | <br> |
|   |  | <br> |
|   |  | <br> |
|   |  | <br> |
|   |  | <br> |
|   |  | <br> |
|   |  |      |
|   |  |      |
| ļ |  |      |
|   |  |      |
|   |  |      |
|   |  |      |
|   |  |      |
| ĺ |  |      |
| ĺ |  |      |
|   |  |      |
| ĺ |  |      |
|   |  |      |
| ľ |  |      |
| ľ |  | <br> |
| ľ |  | <br> |
| ľ |  | <br> |
| • |  | <br> |
| ľ |  | <br> |
| · |  | <br> |
| ٠ |  | <br> |
| ŀ |  | <br> |
|   |  | <br> |
|   |  | <br> |
| ŀ |  | <br> |
| ŀ |  | <br> |
|   |  | <br> |
|   |  | <br> |
|   |  |      |
|   |  | <br> |
|   |  | <br> |
|   |  | <br> |
|   |  |      |

LEGAL NAME OF OWNER OF CABLE SYSTEM:

Name Michigan Bell Telephone Company

# SYSTEM ID# 63024

## Ε

### Secondary Transmission Service: Subscribers and Rates

#### SECONDARY TRANSMISSION SERVICE: SUBSCRIBERS AND RATES

**In General:** The information in space E should cover all categories of secondary transmission service of the cable system, that is, the retransmission of television and radio broadcasts by your system to subscribers. Give information about other services (including pay cable) in space F, not here. All the facts you state must be those existing on the last day of the accounting period (June 30 or December 31, as the case may be).

**Number of Subscribers:** Both blocks in space E call for the number of subscribers to the cable system, broken down by categories of secondary transmission service. In general, you can compute the number of subscribers in each category by counting the number of billings in that category (the number of persons or organizations charged separately for the particular service at the rate indicated—not the number of sets receiving service).

Rate: Give the standard rate charged for each category of service. Include both the amount of the charge and the unit in which it is generally billed. (Example: "\$20/mth"). Summarize any standard rate variations within a particular rate category, but do not include discounts allowed for advance payment.

**Block 1:** In the left-hand block in space E, the form lists the categories of secondary transmission service that cable systems most commonly provide to their subscribers. Give the number of subscribers and rate for each listed category that applies to your system. **Note:** Where an individual or organization is receiving service that falls under different categories, that person or entity should be counted as a subscriber in each applicable category. Example: a residential subscriber who pays extra for cable service to additional sets would be included in the count under "Service to the first set" and would be counted once again under "Service to additional set(s)."

**Block 2:** If your cable system has rate categories for secondary transmission service that are different from those printed in block 1 (for example, tiers of services that include one or more secondary transmissions), list them, together with the number of subscribers and rates, in the right-hand block. A two- or three-word description of the service is sufficient.

| BLO                          | OCK 1       | BLOCK 2 |       |                        |                                                 |      |           |
|------------------------------|-------------|---------|-------|------------------------|-------------------------------------------------|------|-----------|
|                              | NO. OF      |         |       |                        | NO. OF                                          |      |           |
| CATEGORY OF SERVICE          | SUBSCRIBERS |         | RATE  | CATEGORY OF SERVICE    | SUBSCRIBERS                                     |      | RATE      |
| Residential:                 |             |         |       |                        |                                                 |      |           |
| Service to first set         | 8,443       | \$      | 19.00 | HD Tech Fee            | 5,372                                           | \$   | 10.00     |
| Service to additional set(s) |             | ļ       |       | Set-Top Box            | 8,486                                           | ļ    | \$0-\$15  |
| •FM radio (if separate rate) |             |         |       | Broadcast TV Surcharge | 8,443                                           | \$8. | 99-\$9.99 |
| Motel, hotel                 |             | ļ       |       |                        |                                                 | ļ    |           |
| Commercial                   | 43          | \$      | 20.00 |                        |                                                 |      |           |
| Converter                    |             | ļ       |       |                        |                                                 |      |           |
| Residential                  |             | ļ       |       |                        |                                                 |      |           |
| Non-residential              |             | ļ       |       |                        |                                                 |      | ••••••    |
|                              |             | ······  |       |                        | ·· <mark>·······························</mark> |      | •••••     |

# F

### Services Other Than Secondary Transmissions: Rates

#### SERVICES OTHER THAN SECONDARY TRANSMISSIONS: RATES

In General: Space F calls for rate (not subscriber) information with respect to all your cable system's services that were not covered in space E, that is, those services that are not offered in combination with any secondary transmission service for a single fee. There are two exceptions: you do not need to give rate information concerning (1) services furnished at cost or (2) services or facilities furnished to nonsubscribers. Rate information should include both the amount of the charge and the unit in which it is usually billed. If any rates are charged on a variable per-program basis, enter only the letters "PP" in the rate column.

Block 1: Give the standard rate charged by the cable system for each of the applicable services listed.

**Block 2:** List any services that your cable system furnished or offered during the accounting period that were not listed in block 1 and for which a separate charge was made or established. List these other services in the form of a brief (two- or three-word) description and include the rate for each.

|                                             | BLOCK 2   |                               |          |                        |            |
|---------------------------------------------|-----------|-------------------------------|----------|------------------------|------------|
| CATEGORY OF SERVICE                         | RATE      | CATEGORY OF SERVICE           | RATE     | CATEGORY OF SERVICE    | RATE       |
| Continuing Services:                        |           | Installation: Non-residential |          |                        |            |
| Pay cable                                   |           | Motel, hotel                  |          | Video on Demand        | \$0-\$100  |
| <ul> <li>Pay cable—add'l channel</li> </ul> | \$5-\$199 | Commercial                    |          | Service Activation Fee | \$0-\$35   |
| Fire protection                             |           | • Pay cable                   |          | Credit Management Fee  | \$0-\$449  |
| Burglar protection                          |           | Pay cable-add'l channel       |          | Dispatch on Demand     | \$99       |
| Installation: Residential                   |           | Fire protection               |          | Wireless Receiver      | \$0 - \$49 |
| • First set                                 | \$0-\$199 | Burglar protection            |          | HD Premium Tier        | \$10       |
| <ul> <li>Additional set(s)</li> </ul>       |           | Other services:               |          | DVR Upgrade Fee        | \$105      |
| • FM radio (if separate rate)               |           | Reconnect                     | \$0-\$35 | Vacation Hold          | \$7        |
| Converter                                   |           | Disconnect                    |          | Program Downgrade Fee  | \$ 5.00    |
|                                             |           | Outlet relocation             | \$0-\$55 | Non-Return Eqpt Fee    | \$0-\$150  |
|                                             |           | Move to new address           |          |                        |            |
|                                             |           |                               |          |                        |            |

| FORM SA3E. PAGE 3.                                                                                                    |                                                                                                    |                                                                                                    |                                                                                                    |                                                                                                    | CVCTEMID                                                                                                    | 41                        |  |
|----------------------------------------------------------------------------------------------------|----------------------------------------------------------------------------------------------------|----------------------------------------------------------------------------------------------------|----------------------------------------------------------------------------------------------------|----------------------------------------------------------------------------------------------------|----------------------------------------------------------------------------------------------------|---------------------------|--|
| LEGAL NAME OF OWN                                                                                                    |                                                                                                    |                                                                                                    |                                                                                                    |                                                                                                    | SYSTEM ID<br>6302                                                                                                    | Name                      |  |
| Michigan Bell T                                                                                                    | •                                                                                                    |                                                                                                    |                                                                                                    |                                                                                                    | 0302                                                                                                    | +                         |  |
| PRIMARY TRANSMITTE                                                                                                    |                                                                                                    |                                                                                                    |                                                                                                    |                                                                                                    |                                                                                                    |                           |  |
|                                                                                                    |                                                                                                    |                                                                                                    |                                                                                                    |                                                                                                    | and low power television stations)                                                                                                    | G                         |  |
| carried by your cable system during the accounting period, except (1) stations carried only on a part-time basis under FCC rules and regulations in effect on June 24, 1981, permitting the carriage of certain network programs [sections                                                                                                    |                                                                                                    |                                                                                                    |                                                                                                    |                                                                                                    |                                                                                                    |                           |  |
| 76.59(d)(2) and (4), 76.61(e)(2) and (4), or 76.63 (referring to 76.61(e)(2) and (4))]; and (2) certain stations carried on a                                                                                                    |                                                                                                    |                                                                                                    |                                                                                                    |                                                                                                    |                                                                                                    |                           |  |
| substitute program basis, as explained in the next paragraph.  Substitute Basis Stations: With respect to any distant stations carried by your cable system on a substitute program                                                                                                    |                                                                                                    |                                                                                                    |                                                                                                    |                                                                                                    |                                                                                                    |                           |  |
| basis under specifc FC                                                                                                    |                                                                                                    | -                                                                                                    |                                                                                                    | , ,                                                                                                    | , , ,                                                                                                    | Television                |  |
| <ul> <li>Do not list the station<br/>station was carried</li> </ul>                                                                                                    | •                                                                                                    |                                                                                                    | it in space I (the                                                                                                    | Special Stateme                                                                                                    | nt and Program Log)—if the                                                                                                    |                           |  |
|                                                                                                    | formation conce                                                                                                    |                                                                                                    |                                                                                                    |                                                                                                    | te basis and also on some other the general instructions located                                                                                                    |                           |  |
|                                                                                                    |                                                                                                    | sign. Do not re                                                                                                    | eport origination                                                                                                    | program services                                                                                                    | such as HBO, ESPN, etc. Identify                                                                                                    |                           |  |
|                                                                                                    |                                                                                                    |                                                                                                    | •                                                                                                    | •                                                                                                    | on. For example, report multi-                                                                                                    |                           |  |
| cast stream as "WE⊺A<br>WETA-simulcast).                                                                                                    | 2". Simulcast s                                                                                                    | streams must                                                                                                    | be reported in co                                                                                                    | olumn 1 (list each                                                                                                    | stream separately; for example                                                                                                    |                           |  |
| Column 2: Give the                                                                                                    |                                                                                                    |                                                                                                    | ŭ                                                                                                    |                                                                                                    | on for broadcasting over-the-air in                                                                                                    |                           |  |
| its community of licens<br>on which your cable sy                                                                                                    | •                                                                                                    |                                                                                                    | nnel 4 in Washir                                                                                                    | ngton, D.C. This n                                                                                                    | nay be different from the channel                                                                                                    |                           |  |
|                                                                                                    |                                                                                                    |                                                                                                    | ation is a networl                                                                                                    | k station, an inder                                                                                                    | pendent station, or a noncommercial                                                                                                    |                           |  |
|                                                                                                    | -                                                                                                    | •                                                                                                    |                                                                                                    |                                                                                                    | st), "I" (for independent), "I-M"                                                                                                    |                           |  |
| (for independent multic<br>For the meaning of the                                                                                                    |                                                                                                    |                                                                                                    | •                                                                                                    | •                                                                                                    | nmercial educational multicast).                                                                                                    |                           |  |
| •                                                                                                    |                                                                                                    | • ,                                                                                                    | •                                                                                                    |                                                                                                    | e paper SA3 form.<br>5". If not, enter "No". For an ex-                                                                                                    |                           |  |
| planation of local service                                                                                                    |                                                                                                    |                                                                                                    |                                                                                                    |                                                                                                    |                                                                                                    |                           |  |
| <u>-</u>                                                                                                    |                                                                                                    |                                                                                                    | -                                                                                                    | =                                                                                                    | ating the basis on which your ring "LAC" if your cable system                                                                                                    |                           |  |
| carried the distant stati                                                                                                    |                                                                                                    | -                                                                                                    |                                                                                                    | •                                                                                                    |                                                                                                    |                           |  |
|                                                                                                    |                                                                                                    |                                                                                                    |                                                                                                    |                                                                                                    |                                                                                                    |                           |  |
|                                                                                                    | •                                                                                                    |                                                                                                    |                                                                                                    |                                                                                                    | payment because it is the subject                                                                                                    |                           |  |
| For the retransmiss                                                                                                    | ion of a distant                                                                                                    | multicast strea                                                                                                    | am that is not su                                                                                                    | bject to a royalty                                                                                                    |                                                                                                    |                           |  |
| For the retransmiss of a written agreement the cable system and a                                                                                                    | ion of a distant<br>entered into on<br>a primary transn                                                                                                    | multicast strea<br>or before Jur<br>nitter or an as                                                                                                    | am that is not sune 30, 2009, betwo                                                                                                    | ibject to a royalty<br>ween a cable syst<br>enting the primary                                                                                                    | payment because it is the subject<br>em or an association representing<br>transmitter, enter the designa-                                                                                                    |                           |  |
| For the retransmiss of a written agreement the cable system and a tion "E" (exempt). For s                                                                                                    | ion of a distant<br>entered into on<br>a primary transn<br>simulcasts, also                                                                                                    | multicast strea<br>or before Jur<br>nitter or an as<br>enter "E". If y                                                                                                    | am that is not sune 30, 2009, between sociation repression carried the cl                                                                                                    | bject to a royalty<br>ween a cable syst<br>enting the primary<br>hannel on any oth                                                                                                    | payment because it is the subject<br>em or an association representing<br>transmitter, enter the designa-<br>er basis, enter "O." For a further                                                                                                    |                           |  |
| For the retransmiss of a written agreement the cable system and a tion "E" (exempt). For sexplanation of these th                                                                                                    | ion of a distant<br>entered into on<br>a primary transn<br>simulcasts, also<br>ree categories,                                                                                                    | multicast streat<br>or before Jurnitter or an asset<br>enter "E". If y<br>see page (v)                                                                                                    | am that is not sune 30, 2009, beto<br>sociation represo<br>you carried the cl<br>of the general in                                                                                                    | ibject to a royalty<br>ween a cable syst<br>enting the primary<br>hannel on any oth<br>istructions located                                                                                                    | payment because it is the subject<br>em or an association representing<br>transmitter, enter the designa-                                                                                                    |                           |  |
| For the retransmiss<br>of a written agreement<br>the cable system and a<br>tion "E" (exempt). For s<br>explanation of these th<br><b>Column 6:</b> Give the<br>FCC. For Mexican or C                                                                                                    | ion of a distant entered into on a primary transma simulcasts, also ree categories, a location of eacanadian statior                                                                                              | multicast streat<br>or before Jurnitter or an asset<br>enter "E". If y<br>see page (v)<br>ch station. For<br>ns, if any, give                                                                                                    | am that is not sune 30, 2009, beto sociation represe ou carried the clof the general in r U.S. stations, lies the name of the                                                                                                | bject to a royalty ween a cable syst enting the primary hannel on any oth structions located at the community with the community with the communit | payment because it is the subject em or an association representing transmitter, enter the designater basis, enter "O." For a further in the paper SA3 form. to which the station is licensed by the which the station is identifed.                                                                                                    |                           |  |
| For the retransmiss of a written agreement the cable system and a tion "E" (exempt). For sexplanation of these the <b>Column 6:</b> Give the FCC. For Mexican or Column of the sexplanation of the sexplanation of | ion of a distant entered into on a primary transma simulcasts, also ree categories, a location of eacanadian statior                                                                                              | multicast streat<br>or before Jur<br>nitter or an asson<br>enter "E". If y<br>see page (v)<br>ch station. For<br>ns, if any, give<br>nel line-ups, u                                                                                                    | am that is not sune 30, 2009, beto sociation repressivou carried the clof the general in r U.S. stations, liethe name of the use a separate spense.                                                                          | abject to a royalty ween a cable syst enting the primary hannel on any oth astructions located at the community e community with pace G for each community                                                                                                    | payment because it is the subject em or an association representing transmitter, enter the designater basis, enter "O." For a further in the paper SA3 form. to which the station is licensed by the which the station is identifed.                                                                                                    |                           |  |
| For the retransmiss of a written agreement the cable system and a tion "E" (exempt). For sexplanation of these the <b>Column 6:</b> Give the FCC. For Mexican or Column of the sexplanation of the sexplanation of | ion of a distant entered into on a primary transma simulcasts, also ree categories, a location of eacanadian statior                                                                                              | multicast streat<br>or before Jur<br>nitter or an asson<br>enter "E". If y<br>see page (v)<br>ch station. For<br>ns, if any, give<br>nel line-ups, u                                                                                                    | am that is not sune 30, 2009, beto sociation represe ou carried the clof the general in r U.S. stations, lies the name of the                                                                                                | abject to a royalty ween a cable syst enting the primary hannel on any oth astructions located at the community e community with pace G for each community                                                                                                    | payment because it is the subject em or an association representing transmitter, enter the designater basis, enter "O." For a further in the paper SA3 form. to which the station is licensed by the which the station is identifed.                                                                                                    |                           |  |
| For the retransmiss of a written agreement the cable system and a tion "E" (exempt). For sexplanation of these the <b>Column 6:</b> Give the FCC. For Mexican or Column of the sexplanation of the sexplanation of | ion of a distant entered into on a primary transma simulcasts, also ree categories, a location of eacanadian statior                                                                                              | multicast streat<br>or before Jur<br>nitter or an asson<br>enter "E". If y<br>see page (v)<br>ch station. For<br>ns, if any, give<br>nel line-ups, u                                                                                                    | am that is not sune 30, 2009, beto sociation repressivou carried the clof the general in r U.S. stations, liethe name of the use a separate spense.                                                                          | abject to a royalty ween a cable syst enting the primary hannel on any oth astructions located at the community e community with pace G for each community                                                                                                    | payment because it is the subject em or an association representing transmitter, enter the designaer basis, enter "O." For a further in the paper SA3 form. to which the station is licensed by the which the station is identifed.                                                                                                    |                           |  |
| For the retransmiss of a written agreement the cable system and a tion "E" (exempt). For sexplanation of these th Column 6: Give the FCC. For Mexican or CNote: If you are utilizin                                                                                                    | ion of a distant entered into on a primary transn simulcasts, also ree categories, e location of ear canadian statior g multiple chan  2. B'CAST CHANNEL                                                          | multicast stream or before Jurnitter or an asset enter "E". If y see page (v) ch station. For ans, if any, give nel line-ups, u  CHANN  3. TYPE  OF                                                                                                    | am that is not su ne 30, 2009, beth sociation represe you carried the cl of the general in r U.S. stations, li e the name of the use a separate sp  IEL LINE-UP  4. DISTANT? (Yes or No)                                     | abject to a royalty ween a cable systenting the primary hannel on any oth istructions located at the community with expace G for each community.  5. BASIS OF CARRIAGE                                                                                                    | payment because it is the subject em or an association representing transmitter, enter the designaer basis, enter "O." For a further in the paper SA3 form. to which the station is licensed by the which the station is identified. hannel line-up.                                                                                                    |                           |  |
| For the retransmiss of a written agreement the cable system and a tion "E" (exempt). For sexplanation of these the Column 6: Give the FCC. For Mexican or Column 6: Give the FCC. For Mexican or Column 6: Give the FCC. Signal are utilizin 1. CALL SIGN                                                                                                    | ion of a distant entered into on a primary transn simulcasts, also ree categories, e location of eac canadian statior g multiple chan  2. B'CAST CHANNEL NUMBER                                                   | multicast stream or before Jurnitter or an asset enter "E". If y see page (v) ch station. For ns, if any, givenel line-ups, u  CHANN  3. TYPE  OF  STATION                                                                                                    | am that is not su ne 30, 2009, bets sociation repress ou carried the cl of the general in r U.S. stations, li the name of the use a separate sp  IEL LINE-UP  4. DISTANT? (Yes or No)                                        | bject to a royalty ween a cable syst enting the primary hannel on any oth istructions located st the community e community with pace G for each c                                                                                                    | payment because it is the subject em or an association representing transmitter, enter the designater basis, enter "O." For a further in the paper SA3 form. to which the station is licensed by the which the station is identifed. hannel line-up.  6. LOCATION OF STATION                                                                                                    |                           |  |
| For the retransmiss of a written agreement the cable system and a tion "E" (exempt). For s explanation of these th Column 6: Give the FCC. For Mexican or CNote: If you are utilizin  1. CALL SIGN  WAQP                                                                                                    | ion of a distant entered into on a primary transn simulcasts, also ree categories, e location of eac canadian statior g multiple chan  2. B'CAST CHANNEL NUMBER  49                                               | multicast streamon multicast streamon multicast streamon multicast streamon multicast streamon multicast streamon multicast station. For multicast station, given multicast streamon multicast streamon mul | am that is not su ne 30, 2009, beth sociation represe vou carried the cl of the general in r U.S. stations, li e the name of the use a separate sp  IEL LINE-UP  4. DISTANT? (Yes or No)                                     | abject to a royalty ween a cable systenting the primary hannel on any oth istructions located at the community with expace G for each community.  5. BASIS OF CARRIAGE                                                                                                    | payment because it is the subject em or an association representing transmitter, enter the designater basis, enter "O." For a further in the paper SA3 form. to which the station is licensed by the which the station is identifed. hannel line-up.  6. LOCATION OF STATION  Saginaw, MI                                                                                              |                           |  |
| For the retransmiss of a written agreement the cable system and a tion "E" (exempt). For s explanation of these th Column 6: Give the FCC. For Mexican or CNote: If you are utilizin  1. CALL SIGN  WAQP                                                                                                    | ion of a distant entered into on a primary transn simulcasts, also ree categories, e location of eac canadian statior g multiple chan  2. B'CAST CHANNEL NUMBER                                                   | multicast stream or before Jurnitter or an asset enter "E". If y see page (v) ch station. For ns, if any, givenel line-ups, u  CHANN  3. TYPE  OF  STATION                                                                                                    | am that is not su ne 30, 2009, bets sociation repress ou carried the cl of the general in r U.S. stations, li the name of the use a separate sp  IEL LINE-UP  4. DISTANT? (Yes or No)                                        | abject to a royalty ween a cable systenting the primary hannel on any oth istructions located at the community with expace G for each community.  5. BASIS OF CARRIAGE                                                                                                    | payment because it is the subject em or an association representing transmitter, enter the designater basis, enter "O." For a further in the paper SA3 form. to which the station is licensed by the which the station is identified. hannel line-up.  6. LOCATION OF STATION  Saginaw, MI  Bay City, MI                                                                               | <br>See instructions for  |  |
| For the retransmiss of a written agreement the cable system and a tion "E" (exempt). For sexplanation of these the Column 6: Give the FCC. For Mexican or Conte: If you are utilizin 1. CALL SIGN  WAQP  WBSF/WBSFHD                                                                                                    | ion of a distant entered into on a primary transn simulcasts, also ree categories, e location of eac canadian statior g multiple chan  2. B'CAST CHANNEL NUMBER  49                                               | multicast streamon multicast streamon multicast streamon multicast streamon multicast streamon multicast streamon multicast station. For multicast station, given multicast streamon multicast streamon mul | am that is not su ne 30, 2009, beth sociation represe vou carried the cl of the general in r U.S. stations, li e the name of the use a separate sp  IEL LINE-UP  4. DISTANT? (Yes or No)                                     | abject to a royalty ween a cable systenting the primary hannel on any oth istructions located at the community with expace G for each community.  5. BASIS OF CARRIAGE                                                                                                    | payment because it is the subject em or an association representing transmitter, enter the designater basis, enter "O." For a further in the paper SA3 form. to which the station is licensed by the which the station is identifed. hannel line-up.  6. LOCATION OF STATION  Saginaw, MI                                                                                              | additional information of |  |
| For the retransmiss of a written agreement the cable system and a tion "E" (exempt). For sexplanation of these the Column 6: Give the FCC. For Mexican or Column 6: Give the FCC. For Mexican or Column 6: Give the F     | ion of a distant entered into on a primary transma imulcasts, also ree categories, e location of each canadian station g multiple chan  2. B'CAST CHANNEL NUMBER  49  30/1030                                     | multicast streamon multicast streamon multicast str | am that is not su ne 30, 2009, bets sociation repress rou carried the cl of the general in r U.S. stations, li the name of the use a separate sp  IEL LINE-UP  4. DISTANT? (Yes or No)  No                                   | abject to a royalty ween a cable syst enting the primary hannel on any oth estructions located st the community e community with pace G for each co  AA  5. BASIS OF CARRIAGE (If Distant)                                                                                                    | payment because it is the subject em or an association representing transmitter, enter the designater basis, enter "O." For a further in the paper SA3 form. to which the station is licensed by the which the station is identified. hannel line-up.  6. LOCATION OF STATION  Saginaw, MI  Bay City, MI                                                                               |                           |  |
| For the retransmiss of a written agreement the cable system and a tion "E" (exempt). For sexplanation of these the Column 6: Give the FCC. For Mexican or Column 6: Give the FCC. For Mexican or Column 6: Give the F     | ion of a distant entered into on a primary transma imulcasts, also ree categories, a location of each canadian station g multiple chan  2. B'CAST CHANNEL NUMBER 49 30/1030 14/1014                               | multicast streamor to represent the control of the control of the  | am that is not su ne 30, 2009, bets sociation represe ou carried the cl of the general in r U.S. stations, li e the name of the use a separate su  IEL LINE-UP  4. DISTANT? (Yes or No)  No  No  Yes                         | abject to a royalty ween a cable syst enting the primary hannel on any oth estructions located st the community e community with pace G for each co  AA  5. BASIS OF CARRIAGE (If Distant)                                                                                                    | payment because it is the subject em or an association representing transmitter, enter the designater basis, enter "O." For a further in the paper SA3 form. to which the station is licensed by the which the station is identifed. hannel line-up.  6. LOCATION OF STATION  Saginaw, MI  Bay City, MI  Mount Pleasant, MI                                                            | additional information of |  |
| For the retransmiss of a written agreement the cable system and a tion "E" (exempt). For sexplanation of these the Column 6: Give the FCC. For Mexican or CNote: If you are utilizin 1. CALL SIGN  WAQP  WBSF/WBSFHD  WCMU/WCMUHD  WDCQ/WDCQHD                                                                                                    | ion of a distant entered into on a primary transn simulcasts, also ree categories, e location of ear canadian statior g multiple chan  2. B'CAST CHANNEL NUMBER 49 30/1030 14/1014 35/1035                        | multicast streamon multicast streamon multicast streamon multicast streamon multicast or before Jurnitter or an assistent "E". If you see page (v) ch station. For ans, if any, give mel line-ups, under the company of the company of  | am that is not su ne 30, 2009, bets sociation represe you carried the cl of the general in r U.S. stations, li e the name of the use a separate sp IEL LINE-UP  4. DISTANT? (Yes or No)  No  Yes  No                         | abject to a royalty ween a cable syst enting the primary hannel on any oth estructions located st the community e community with pace G for each co  AA  5. BASIS OF CARRIAGE (If Distant)                                                                                                    | payment because it is the subject em or an association representing transmitter, enter the designater basis, enter "O." For a further in the paper SA3 form. to which the station is licensed by the which the station is identifed. hannel line-up.  6. LOCATION OF STATION  Saginaw, MI Bay City, MI Mount Pleasant, MI Bad Axe, MI Saginaw, MI Saginaw, MI Saginaw, MI              | additional information of |  |
| For the retransmiss of a written agreement the cable system and a tion "E" (exempt). For sexplanation of these the Column 6: Give the FCC. For Mexican or CNote: If you are utilizin 1. CALL SIGN  WAQP  WBSF/WBSFHD  WCMU/WCMUHD  WDCQ/WDCQHD  WEYI/WEYIHD  WJRT/WJRTHD                                                                                                    | ion of a distant entered into on a primary transn simulcasts, also ree categories, a location of each canadian station g multiple chan  2. B'CAST CHANNEL NUMBER  49  30/1030  14/1014  35/1035  25/1025  12/1012 | multicast stream or before Jurnitter or an assistent "E". If y see page (v) ch station. For ans, if any, give nel line-ups, u  CHANN  3. TYPE  OF  STATION  I  E  N  N                                                                                                    | am that is not su ne 30, 2009, beth sociation represe vou carried the cl of the general in r U.S. stations, li e the name of the use a separate sp IEL LINE-UP 4. DISTANT? (Yes or No)  No Yes No No No No                   | abject to a royalty ween a cable syst enting the primary hannel on any oth estructions located st the community e community with pace G for each co  AA  5. BASIS OF CARRIAGE (If Distant)                                                                                                    | payment because it is the subject em or an association representing transmitter, enter the designater basis, enter "O." For a further in the paper SA3 form. to which the station is licensed by the which the station is identifed. hannel line-up.  6. LOCATION OF STATION  Saginaw, MI Bay City, MI Mount Pleasant, MI Bad Axe, MI Saginaw, MI Flint, MI                            | additional information of |  |
| For the retransmiss of a written agreement the cable system and a tion "E" (exempt). For sexplanation of these the Column 6: Give the FCC. For Mexican or CNote: If you are utilizin.  1. CALL SIGN  WAQP  WBSF/WBSFHD  WCMU/WCMUHD  WDCQ/WDCQHD  WEYI/WEYIHD  WJRT/WJRTHD  WNEM/WNEMHD                                                                                                    | ion of a distant entered into on a primary transn simulcasts, also ree categories, e location of ear canadian statior g multiple chan  2. B'CAST CHANNEL NUMBER  49 30/1030 14/1014 35/1035 25/1025 12/1012       | multicast stream or before Jurnitter or an asset enter "E". If y see page (v) ch station. For ms, if any, given nel line-ups, u  CHANN  3. TYPE  OF  STATION  I  E  E  N  N                                                                                                    | am that is not su ne 30, 2009, bets sociation represe you carried the cl of the general in r U.S. stations, li e the name of the lise a separate sp IEL LINE-UP  4. DISTANT? (Yes or No)  No  No  No  No  No  No  No  No  No | abject to a royalty ween a cable syst enting the primary hannel on any oth estructions located st the community e community with pace G for each co  AA  5. BASIS OF CARRIAGE (If Distant)                                                                                                    | payment because it is the subject em or an association representing transmitter, enter the designater basis, enter "O." For a further in the paper SA3 form. to which the station is licensed by the which the station is identified. hannel line-up.  6. LOCATION OF STATION  Saginaw, MI Bay City, MI Mount Pleasant, MI Bad Axe, MI Saginaw, MI Flint, MI Bay City, MI Bay City, MI | additional information of |  |
| For the retransmiss of a written agreement the cable system and a tion "E" (exempt). For sexplanation of these the Column 6: Give the FCC. For Mexican or Content of the sexplanation of the sexplanation of t     | ion of a distant entered into on a primary transn simulcasts, also ree categories, a location of each canadian station g multiple chan  2. B'CAST CHANNEL NUMBER  49  30/1030  14/1014  35/1035  25/1025  12/1012 | multicast stream or before Jurnitter or an assistent "E". If y see page (v) ch station. For ans, if any, give nel line-ups, u  CHANN  3. TYPE  OF  STATION  I  E  N  N                                                                                                    | am that is not su ne 30, 2009, beth sociation represe vou carried the cl of the general in r U.S. stations, li e the name of the use a separate sp IEL LINE-UP 4. DISTANT? (Yes or No)  No Yes No No No No                   | abject to a royalty ween a cable syst enting the primary hannel on any oth estructions located st the community e community with pace G for each co  AA  5. BASIS OF CARRIAGE (If Distant)                                                                                                    | payment because it is the subject em or an association representing transmitter, enter the designater basis, enter "O." For a further in the paper SA3 form. to which the station is licensed by the which the station is identifed. hannel line-up.  6. LOCATION OF STATION  Saginaw, MI Bay City, MI Mount Pleasant, MI Bad Axe, MI Saginaw, MI Flint, MI                            | additional information of |  |
| For the retransmiss of a written agreement the cable system and a tion "E" (exempt). For sexplanation of these the Column 6: Give the FCC. For Mexican or CNote: If you are utilizin.  1. CALL SIGN  WAQP  WBSF/WBSFHD  WCMU/WCMUHD  WDCQ/WDCQHD  WEYI/WEYIHD  WJRT/WJRTHD  WNEM/WNEMHD                                                                                                    | ion of a distant entered into on a primary transn simulcasts, also ree categories, e location of ear canadian statior g multiple chan  2. B'CAST CHANNEL NUMBER  49 30/1030 14/1014 35/1035 25/1025 12/1012       | multicast stream or before Jurnitter or an asset enter "E". If y see page (v) ch station. For ms, if any, given nel line-ups, u  CHANN  3. TYPE  OF  STATION  I  E  E  N  N                                                                                                    | am that is not su ne 30, 2009, bets sociation represe you carried the cl of the general in r U.S. stations, li e the name of the lise a separate sp IEL LINE-UP  4. DISTANT? (Yes or No)  No  No  No  No  No  No  No  No  No | abject to a royalty ween a cable syst enting the primary hannel on any oth estructions located st the community e community with pace G for each co  AA  5. BASIS OF CARRIAGE (If Distant)                                                                                                    | payment because it is the subject em or an association representing transmitter, enter the designater basis, enter "O." For a further in the paper SA3 form. to which the station is licensed by the which the station is identified. hannel line-up.  6. LOCATION OF STATION  Saginaw, MI Bay City, MI Mount Pleasant, MI Bad Axe, MI Saginaw, MI Flint, MI Bay City, MI Bay City, MI | additional information of |  |
| For the retransmiss of a written agreement the cable system and a tion "E" (exempt). For sexplanation of these the Column 6: Give the FCC. For Mexican or CNote: If you are utilizin.  1. CALL SIGN  WAQP  WBSF/WBSFHD  WCMU/WCMUHD  WDCQ/WDCQHD  WEYI/WEYIHD  WJRT/WJRTHD  WNEM/WNEMHD                                                                                                    | ion of a distant entered into on a primary transn simulcasts, also ree categories, e location of ear canadian statior g multiple chan  2. B'CAST CHANNEL NUMBER  49 30/1030 14/1014 35/1035 25/1025 12/1012       | multicast stream or before Jurnitter or an asset enter "E". If y see page (v) ch station. For ms, if any, given nel line-ups, u  CHANN  3. TYPE  OF  STATION  I  E  E  N  N                                                                                                    | am that is not su ne 30, 2009, bets sociation represe you carried the cl of the general in r U.S. stations, li e the name of the lise a separate sp IEL LINE-UP  4. DISTANT? (Yes or No)  No  No  No  No  No  No  No  No  No | abject to a royalty ween a cable syst enting the primary hannel on any oth estructions located st the community e community with pace G for each co  AA  5. BASIS OF CARRIAGE (If Distant)                                                                                                    | payment because it is the subject em or an association representing transmitter, enter the designater basis, enter "O." For a further in the paper SA3 form. to which the station is licensed by the which the station is identified. hannel line-up.  6. LOCATION OF STATION  Saginaw, MI Bay City, MI Mount Pleasant, MI Bad Axe, MI Saginaw, MI Flint, MI Bay City, MI Bay City, MI | additional information of |  |
| For the retransmiss of a written agreement the cable system and a tion "E" (exempt). For sexplanation of these the Column 6: Give the FCC. For Mexican or CNote: If you are utilizin.  1. CALL SIGN  WAQP  WBSF/WBSFHD  WCMU/WCMUHD  WDCQ/WDCQHD  WEYI/WEYIHD  WJRT/WJRTHD  WNEM/WNEMHD                                                                                                    | ion of a distant entered into on a primary transn simulcasts, also ree categories, e location of ear canadian statior g multiple chan  2. B'CAST CHANNEL NUMBER  49 30/1030 14/1014 35/1035 25/1025 12/1012       | multicast stream or before Jurnitter or an asset enter "E". If y see page (v) ch station. For ms, if any, given nel line-ups, u  CHANN  3. TYPE  OF  STATION  I  E  E  N  N                                                                                                    | am that is not su ne 30, 2009, bets sociation represe you carried the cl of the general in r U.S. stations, li e the name of the lise a separate sp IEL LINE-UP  4. DISTANT? (Yes or No)  No  No  No  No  No  No  No  No  No | abject to a royalty ween a cable syst enting the primary hannel on any oth estructions located st the community e community with pace G for each co  AA  5. BASIS OF CARRIAGE (If Distant)                                                                                                    | payment because it is the subject em or an association representing transmitter, enter the designater basis, enter "O." For a further in the paper SA3 form. to which the station is licensed by the which the station is identified. hannel line-up.  6. LOCATION OF STATION  Saginaw, MI Bay City, MI Mount Pleasant, MI Bad Axe, MI Saginaw, MI Flint, MI Bay City, MI Bay City, MI | additional information    |  |
| For the retransmiss of a written agreement the cable system and a tion "E" (exempt). For sexplanation of these the Column 6: Give the FCC. For Mexican or CNote: If you are utilizin.  1. CALL SIGN  WAQP  WBSF/WBSFHD  WCMU/WCMUHD  WDCQ/WDCQHD  WEYI/WEYIHD  WJRT/WJRTHD  WNEM/WNEMHD                                                                                                    | ion of a distant entered into on a primary transn simulcasts, also ree categories, e location of ear canadian statior g multiple chan  2. B'CAST CHANNEL NUMBER  49 30/1030 14/1014 35/1035 25/1025 12/1012       | multicast stream or before Jurnitter or an asset enter "E". If y see page (v) ch station. For ms, if any, given nel line-ups, u  CHANN  3. TYPE  OF  STATION  I  E  E  N  N                                                                                                    | am that is not su ne 30, 2009, bets sociation represe you carried the cl of the general in r U.S. stations, li e the name of the lise a separate sp IEL LINE-UP  4. DISTANT? (Yes or No)  No  No  No  No  No  No  No  No  No | abject to a royalty ween a cable syst enting the primary hannel on any oth estructions located st the community e community with pace G for each co  AA  5. BASIS OF CARRIAGE (If Distant)                                                                                                    | payment because it is the subject em or an association representing transmitter, enter the designater basis, enter "O." For a further in the paper SA3 form. to which the station is licensed by the which the station is identified. hannel line-up.  6. LOCATION OF STATION  Saginaw, MI Bay City, MI Mount Pleasant, MI Bad Axe, MI Saginaw, MI Flint, MI Bay City, MI Bay City, MI | additional information of |  |
| For the retransmiss of a written agreement the cable system and a tion "E" (exempt). For sexplanation of these the Column 6: Give the FCC. For Mexican or CNote: If you are utilizin.  1. CALL SIGN  WAQP  WBSF/WBSFHD  WCMU/WCMUHD  WDCQ/WDCQHD  WEYI/WEYIHD  WJRT/WJRTHD  WNEM/WNEMHD                                                                                                    | ion of a distant entered into on a primary transn simulcasts, also ree categories, e location of ear canadian statior g multiple chan  2. B'CAST CHANNEL NUMBER  49 30/1030 14/1014 35/1035 25/1025 12/1012       | multicast stream or before Jurnitter or an asset enter "E". If y see page (v) ch station. For ms, if any, given nel line-ups, u  CHANN  3. TYPE  OF  STATION  I  E  E  N  N                                                                                                    | am that is not su ne 30, 2009, bets sociation represe you carried the cl of the general in r U.S. stations, li e the name of the lise a separate sp IEL LINE-UP  4. DISTANT? (Yes or No)  No  No  No  No  No  No  No  No  No | abject to a royalty ween a cable syst enting the primary hannel on any oth estructions located st the community e community with pace G for each co  AA  5. BASIS OF CARRIAGE (If Distant)                                                                                                    | payment because it is the subject em or an association representing transmitter, enter the designater basis, enter "O." For a further in the paper SA3 form. to which the station is licensed by the which the station is identified. hannel line-up.  6. LOCATION OF STATION  Saginaw, MI Bay City, MI Mount Pleasant, MI Bad Axe, MI Saginaw, MI Flint, MI Bay City, MI Bay City, MI | additional information of |  |
| For the retransmiss of a written agreement the cable system and a tion "E" (exempt). For sexplanation of these the Column 6: Give the FCC. For Mexican or CNote: If you are utilizin.  1. CALL SIGN  WAQP  WBSF/WBSFHD  WCMU/WCMUHD  WDCQ/WDCQHD  WEYI/WEYIHD  WJRT/WJRTHD  WNEM/WNEMHD                                                                                                    | ion of a distant entered into on a primary transn simulcasts, also ree categories, e location of ear canadian statior g multiple chan  2. B'CAST CHANNEL NUMBER  49 30/1030 14/1014 35/1035 25/1025 12/1012       | multicast stream or before Jurnitter or an asset enter "E". If y see page (v) ch station. For ms, if any, given nel line-ups, u  CHANN  3. TYPE  OF  STATION  I  E  E  N  N                                                                                                    | am that is not su ne 30, 2009, bets sociation represe you carried the cl of the general in r U.S. stations, li e the name of the lise a separate sp IEL LINE-UP  4. DISTANT? (Yes or No)  No  No  No  No  No  No  No  No  No | abject to a royalty ween a cable syst enting the primary hannel on any oth estructions located st the community e community with pace G for each co  AA  5. BASIS OF CARRIAGE (If Distant)                                                                                                    | payment because it is the subject em or an association representing transmitter, enter the designater basis, enter "O." For a further in the paper SA3 form. to which the station is licensed by the which the station is identified. hannel line-up.  6. LOCATION OF STATION  Saginaw, MI Bay City, MI Mount Pleasant, MI Bad Axe, MI Saginaw, MI Flint, MI Bay City, MI Bay City, MI | additional information of |  |
| For the retransmiss of a written agreement the cable system and a tion "E" (exempt). For sexplanation of these the Column 6: Give the FCC. For Mexican or CNote: If you are utilizin.  1. CALL SIGN  WAQP  WBSF/WBSFHD  WCMU/WCMUHD  WDCQ/WDCQHD  WEYI/WEYIHD  WJRT/WJRTHD  WNEM/WNEMHD                                                                                                    | ion of a distant entered into on a primary transn simulcasts, also ree categories, e location of ear canadian statior g multiple chan  2. B'CAST CHANNEL NUMBER  49 30/1030 14/1014 35/1035 25/1025 12/1012       | multicast stream or before Jurnitter or an asset enter "E". If y see page (v) ch station. For ms, if any, given nel line-ups, u  CHANN  3. TYPE  OF  STATION  I  E  E  N  N                                                                                                    | am that is not su ne 30, 2009, bets sociation represe you carried the cl of the general in r U.S. stations, li e the name of the lise a separate sp IEL LINE-UP  4. DISTANT? (Yes or No)  No  No  No  No  No  No  No  No  No | abject to a royalty ween a cable syst enting the primary hannel on any oth estructions located st the community e community with pace G for each co  AA  5. BASIS OF CARRIAGE (If Distant)                                                                                                    | payment because it is the subject em or an association representing transmitter, enter the designater basis, enter "O." For a further in the paper SA3 form. to which the station is licensed by the which the station is identified. hannel line-up.  6. LOCATION OF STATION  Saginaw, MI Bay City, MI Mount Pleasant, MI Bad Axe, MI Saginaw, MI Flint, MI Bay City, MI Bay City, MI | additional information of |  |
| For the retransmiss of a written agreement the cable system and a tion "E" (exempt). For sexplanation of these the Column 6: Give the FCC. For Mexican or CNote: If you are utilizin.  1. CALL SIGN  WAQP  WBSF/WBSFHD  WCMU/WCMUHD  WDCQ/WDCQHD  WEYI/WEYIHD  WJRT/WJRTHD  WNEM/WNEMHD                                                                                                    | ion of a distant entered into on a primary transn simulcasts, also ree categories, e location of ear canadian statior g multiple chan  2. B'CAST CHANNEL NUMBER  49 30/1030 14/1014 35/1035 25/1025 12/1012       | multicast stream or before Jurnitter or an asset enter "E". If y see page (v) ch station. For ms, if any, given nel line-ups, u  CHANN  3. TYPE  OF  STATION  I  E  E  N  N                                                                                                    | am that is not su ne 30, 2009, bets sociation represe you carried the cl of the general in r U.S. stations, li e the name of the lise a separate sp IEL LINE-UP  4. DISTANT? (Yes or No)  No  No  No  No  No  No  No  No  No | abject to a royalty ween a cable syst enting the primary hannel on any oth estructions located st the community e community with pace G for each co  AA  5. BASIS OF CARRIAGE (If Distant)                                                                                                    | payment because it is the subject em or an association representing transmitter, enter the designater basis, enter "O." For a further in the paper SA3 form. to which the station is licensed by the which the station is identified. hannel line-up.  6. LOCATION OF STATION  Saginaw, MI Bay City, MI Mount Pleasant, MI Bad Axe, MI Saginaw, MI Flint, MI Bay City, MI Bay City, MI | additional information of |  |
| For the retransmiss of a written agreement the cable system and a tion "E" (exempt). For sexplanation of these the Column 6: Give the FCC. For Mexican or CNote: If you are utilizin.  1. CALL SIGN  WAQP  WBSF/WBSFHD  WCMU/WCMUHD  WDCQ/WDCQHD  WEYI/WEYIHD  WJRT/WJRTHD  WNEM/WNEMHD                                                                                                    | ion of a distant entered into on a primary transn simulcasts, also ree categories, e location of ear canadian statior g multiple chan  2. B'CAST CHANNEL NUMBER  49 30/1030 14/1014 35/1035 25/1025 12/1012       | multicast stream or before Jurnitter or an asset enter "E". If y see page (v) ch station. For ms, if any, given nel line-ups, u  CHANN  3. TYPE  OF  STATION  I  E  E  N  N                                                                                                    | am that is not su ne 30, 2009, bets sociation represe you carried the cl of the general in r U.S. stations, li e the name of the lise a separate sp IEL LINE-UP  4. DISTANT? (Yes or No)  No  No  No  No  No  No  No  No  No | abject to a royalty ween a cable syst enting the primary hannel on any oth estructions located st the community e community with pace G for each co  AA  5. BASIS OF CARRIAGE (If Distant)                                                                                                    | payment because it is the subject em or an association representing transmitter, enter the designater basis, enter "O." For a further in the paper SA3 form. to which the station is licensed by the which the station is identified. hannel line-up.  6. LOCATION OF STATION  Saginaw, MI Bay City, MI Mount Pleasant, MI Bad Axe, MI Saginaw, MI Flint, MI Bay City, MI Bay City, MI | additional information of |  |
| For the retransmiss of a written agreement the cable system and a tion "E" (exempt). For sexplanation of these the Column 6: Give the FCC. For Mexican or CNote: If you are utilizin.  1. CALL SIGN  WAQP  WBSF/WBSFHD  WCMU/WCMUHD  WDCQ/WDCQHD  WEYI/WEYIHD  WJRT/WJRTHD  WNEM/WNEMHD                                                                                                    | ion of a distant entered into on a primary transn simulcasts, also ree categories, e location of ear canadian statior g multiple chan  2. B'CAST CHANNEL NUMBER  49 30/1030 14/1014 35/1035 25/1025 12/1012       | multicast stream or before Jurnitter or an asset enter "E". If y see page (v) ch station. For ms, if any, given nel line-ups, u  CHANN  3. TYPE  OF  STATION  I  E  E  N  N                                                                                                    | am that is not su ne 30, 2009, bets sociation represe you carried the cl of the general in r U.S. stations, li e the name of the lise a separate sp IEL LINE-UP  4. DISTANT? (Yes or No)  No  No  No  No  No  No  No  No  No | abject to a royalty ween a cable syst enting the primary hannel on any oth estructions located st the community e community with pace G for each co  AA  5. BASIS OF CARRIAGE (If Distant)                                                                                                    | payment because it is the subject em or an association representing transmitter, enter the designater basis, enter "O." For a further in the paper SA3 form. to which the station is licensed by the which the station is identified. hannel line-up.  6. LOCATION OF STATION  Saginaw, MI Bay City, MI Mount Pleasant, MI Bad Axe, MI Saginaw, MI Flint, MI Bay City, MI Bay City, MI | additional information of |  |

| LEGAL NAME OF OWN                                                                                     | ER OF CABLE SYS                                                                | STEM:                                                                   |                                                                                                    |                                                                                       | SYS                                                                                                    | TEM ID# |                                        |
|----------------------------------------------------------------------------------------------------|--------------------------------------------------------------------------------|-------------------------------------------------------------------------|----------------------------------------------------------------------------------------------------|---------------------------------------------------------------------------------------|----------------------------------------------------------------------------------------------------|---------|----------------------------------------|
| Michigan Bell 1                                                                                       | Telephone C                                                                    | ompany                                                                  |                                                                                                    |                                                                                       |                                                                                                    | 63024   | Name                                   |
| PRIMARY TRANSMITTE                                                                                    | RS: TELEVISIO                                                                  | N                                                                       |                                                                                                    |                                                                                       |                                                                                                    |         |                                        |
| carried by your cable s                                                                               | system during th                                                               | e accounting p                                                          | period, except (1                                                                                                    | ) stations carried                                                                    | nd low power television stations) only on a part-time basis under n network programs [sections                                                                                                    |         | G                                      |
| 76.59(d)(2) and (4), 76 substitute program bas                                                        | 5.61(e)(2) and (4<br>sis, as explained                                         | l), or 76.63 (re<br>I in the next pa                                    | eferring to 76.61(<br>aragraph.                                                                                       | e)(2) and (4))]; and                                                                  | d (2) certain stations carried on a  ole system on a substitute program                                                                                                    |         | Primary<br>Transmitters:<br>Television |
|                                                                                                    | here in space (                                                                | G—but do list                                                           |                                                                                                    | Special Statemen                                                                      | t and Program Log)—if the                                                                                                    |         |                                        |
|                                                                                                    | and also in space                                                              | ce I, if the stat                                                       |                                                                                                    |                                                                                       | e basis and also on some other<br>he general instructions located                                                                                                    |         |                                        |
| Column 1: List each multicast stream                                                                  | th station's call s<br>associated with                                         | a station acco                                                          | ording to its over                                                                                                    | -the-air designatio                                                                   | such as HBO, ESPN, etc. Identify<br>n. For example, report multi-                                                                                                    |         |                                        |
| WETA-simulcast).                                                                                      |                                                                                |                                                                         | •                                                                                                    | •                                                                                     | stream separately; for example  n for broadcasting over-the-air in                                                                                                    |         |                                        |
| on which your cable sy                                                                                | stem carried the                                                               | e station.                                                              |                                                                                                    | ,                                                                                     | ay be different from the channel endent station, or a noncommercial                                                                                                    |         |                                        |
| educational station, by<br>(for independent multion<br>For the meaning of the                         | entering the let<br>cast), "E" (for no<br>ese terms, see p<br>ation is outside | ter "N" (for ne<br>incommercial o<br>page (v) of the<br>the local servi | twork), "N-M" (fo<br>educational), or '<br>general instructi<br>ce area, (i.e. "dis                                   | r network multicas<br>'E-M" (for noncom<br>ons located in the<br>stant"), enter "Yes' | et), "I" (for independent), "I-M"<br>mercial educational multicast).<br>paper SA3 form.<br>". If not, enter "No". For an ex-                                                                                      |         |                                        |
| Column 5: If you h                                                                                    | ave entered "Ye<br>ne distant statio                                           | es" in column 4<br>n during the a                                       | I, you must comp<br>ccounting period                                                                                  | olete column 5, sta<br>. Indicate by enter                                            | ating the basis on which your<br>ing "LAC" if your cable system                                                                                                    |         |                                        |
| of a written agreement<br>the cable system and a<br>tion "E" (exempt). For<br>explanation of these th | entered into on<br>a primary transn<br>simulcasts, also<br>aree categories,    | or before Jun<br>nitter or an ass<br>enter "E". If y<br>see page (v) o  | e 30, 2009, betwood at the choost output to the choost of the general instance in the choost of the general instance. | veen a cable syste<br>enting the primary<br>nannel on any othe<br>structions located  | ayment because it is the subject<br>em or an association representing<br>transmitter, enter the designa-<br>er basis, enter "O." For a further<br>in the paper SA3 form.<br>o which the station is licensed by th | e       |                                        |
|                                                                                                    | Canadian statior                                                               | ns, if any, give                                                        | the name of the                                                                                                    | community with w                                                                      | hich the station is identifed.                                                                                                    |         |                                        |
|                                                                                                    |                                                                                | CHANN                                                                   | EL LINE-UP                                                                                                    | AB                                                                                    |                                                                                                    |         |                                        |
| 1. CALL<br>SIGN                                                                                       | 2. B'CAST<br>CHANNEL<br>NUMBER                                                 | 3. TYPE<br>OF<br>STATION                                                | 4. DISTANT?<br>(Yes or No)                                                                                            | 5. BASIS OF<br>CARRIAGE<br>(If Distant)                                               | 6. LOCATION OF STATION                                                                                                    |         |                                        |
|                                                                                                    |                                                                                |                                                                         |                                                                                                    |                                                                                       |                                                                                                    |         |                                        |
|                                                                                                    |                                                                                |                                                                         |                                                                                                    |                                                                                       |                                                                                                    |         |                                        |
|                                                                                                    |                                                                                |                                                                         |                                                                                                    |                                                                                       |                                                                                                    |         |                                        |
|                                                                                                    |                                                                                |                                                                         |                                                                                                    |                                                                                       |                                                                                                    |         |                                        |
|                                                                                                    |                                                                                |                                                                         |                                                                                                    |                                                                                       |                                                                                                    |         |                                        |
|                                                                                                    |                                                                                |                                                                         |                                                                                                    |                                                                                       |                                                                                                    |         |                                        |
|                                                                                                    |                                                                                |                                                                         |                                                                                                    |                                                                                       |                                                                                                    |         |                                        |
|                                                                                                    |                                                                                |                                                                         |                                                                                                    |                                                                                       |                                                                                                    |         |                                        |
|                                                                                                    |                                                                                |                                                                         |                                                                                                    |                                                                                       |                                                                                                    |         |                                        |
|                                                                                                    |                                                                                |                                                                         |                                                                                                    |                                                                                       |                                                                                                    |         |                                        |
|                                                                                                    |                                                                                |                                                                         |                                                                                                    |                                                                                       |                                                                                                    |         |                                        |
|                                                                                                    |                                                                                |                                                                         |                                                                                                    |                                                                                       |                                                                                                    |         |                                        |
|                                                                                                    |                                                                                |                                                                         |                                                                                                    |                                                                                       |                                                                                                    |         |                                        |
|                                                                                                    |                                                                                | ļ                                                                       |                                                                                                    |                                                                                       |                                                                                                    |         |                                        |
|                                                                                                    |                                                                                |                                                                         |                                                                                                    |                                                                                       |                                                                                                    |         |                                        |
|                                                                                                    |                                                                                |                                                                         |                                                                                                    |                                                                                       |                                                                                                    |         |                                        |

| LEG                                                                                                    | AL NAME OF OWNER OF CABLE SYSTEM:  Chigan Bell Telephone Company                                                                                                    |                   | SYSTEM ID#<br>63024 | Name                                                                   |  |  |  |  |
|----------------------------------------------------------------------------------------------------|----------------------------------------------------------------------------------------------------|-------------------|---------------------|------------------------------------------------------------------------|--|--|--|--|
| GROSS RECEIPTS Instructions: The figure you give in this space determines the form you fle and the amount you pay. Enter the total of all amounts (gross receipts) paid to your cable system by subscribers for the system's secondary transmission service (as identified in space E) during the accounting period. For a further explanation of how to compute this amount, see page (vii) of the general instructions.  Gross receipts from subscribers for secondary transmission service(s) during the accounting period.  IMPORTANT: You must complete a statement in space P concerning gross receipts.  A 3,347,883.23  [Amount of gross receipts] |                                                                                                    |                   |                     |                                                                        |  |  |  |  |
| • Cor<br>• Cor<br>• If your fee<br>• If your acc                                                                                                    | YRIGHT ROYALTY FEE Juctions: Use the blocks in this space L to determine the royalty fee you owe: Implete block 1, showing your minimum fee. Implete block 2, showing whether your system carried any distant television stations. In system did not carry any distant television stations, leave block 3 blank. Enter the am from block 1 on line 1 of block 4, and calculate the total royalty fee. In system did carry any distant television stations, you must complete the applicable participantlying this form and attach the schedule to your statement of account.  Journal of the system of the system of the system of the part of the system of the system of the syste | ts of the DSE \$  | Schedule            | <b>L</b><br>Copyright<br>Royalty Fee                                   |  |  |  |  |
| bloce  If pa 3 be  If pa                                                                                                    | ck 3 below.<br>art 6 of the DSE schedule was completed, the amount from line 7 of block C should be el<br>elow.<br>art 7 or part 9, block B, of the DSE schedule was completed, the surcharge amount shou<br>block 4 below.                                                                                                    | ntered on line 2  | in block            |                                                                        |  |  |  |  |
| Block<br>1                                                                                                    | MINIMUM FEE: All cable systems with semiannual gross receipts of \$527,600 or more least the minimum fee, regardless of whether they carried any distant stations. This fee system's gross receipts for the accounting period.  Line 1. Enter the amount of gross receipts from space K  Line 2. Multiply the amount in line 1 by 0.01064                                                                                                    |                   |                     |                                                                        |  |  |  |  |
|                                                                                                    | Enter the result here. This is your minimum fee.                                                                                                    | \$                | 35,621.48           |                                                                        |  |  |  |  |
| Block 2                                                                                                    | DISTANT TELEVISION STATIONS CARRIED: Your answer here must agree with the space G. If, in space G, you identifed any stations as "distant" by stating "Yes" in column "Yes" in this block.  • Did your cable system carry any distant television stations during the accounting perio  X Yes—Complete the DSE schedule.  No—Leave block 3 below blank and c  Line 1. BASE RATE FEE: Enter the base rate fee from either part 8, section 3 or 4, or part 9, block A of the DSE schedule. If none, enter zero                                                                                                    | n 4, you must c   | heck                |                                                                        |  |  |  |  |
| 3                                                                                                    | Line 2. <b>3.75 Fee:</b> Enter the total fee from line 7, block C, part 6 of the DSE schedule. If none, enter zero                                                                                                    |                   | 0.00                |                                                                        |  |  |  |  |
|                                                                                                    | Line 3. Add lines 1 and 2 and enter here                                                                                                    | \$                | 7,971.29            |                                                                        |  |  |  |  |
| Block<br>4                                                                                                    | Line 1. BASE RATE FEE/3.75 FEE or MINIMUM FEE: Enter either the minimum fee from block 1 or the sum of the base rate fee / 3.75 fee from block 3, line 3, whichever is larger  Line 2. SYNDICATED EXCLUSIVITY SURCHARGE: Enter the fee from either part 7 (block D, section 3 or 4) or part 9 (block B) of the DSE schedule. If none, enter                                                                                                    | \$                | 35,621.48           | Cable systems<br>submitting<br>additional                              |  |  |  |  |
|                                                                                                    | zero.  Line 3. INTEREST CHARGE: Enter the amount from line 4, space Q, page 9  (Interest Worksheet)                                                                                                    |                   | 0.00                | deposits under<br>Section 111(d)(7)<br>should contact<br>the Licensing |  |  |  |  |
|                                                                                                    | Line 4. FILING FEE                                                                                                    | _\$               | 725.00              | additional fees.<br>Division for the                                   |  |  |  |  |
|                                                                                                    | TOTAL ROYALTY AND FILING FEES DUE FOR ACCOUNTING PERIOD.  Add Lines 1, 2 and 3 of block 4 and enter total here                                                                                                    | \$                | 36,346.48           | appropriate<br>form for<br>submitting the<br>additional fees.          |  |  |  |  |
|                                                                                                    | Remit this amount via <i>electronic payment</i> payable to Register of Copyrights. (S general instructions located in the paper SA3 form for more information.)                                                                                                    | see page (i) of t | he                  |                                                                        |  |  |  |  |

| Name                                       |                                                                                                    | STEM ID#<br>63024 |  |  |  |  |  |  |  |  |
|--------------------------------------------|----------------------------------------------------------------------------------------------------|-------------------|--|--|--|--|--|--|--|--|
| M                                          | CHANNELS  Instructions: You must give (1) the number of channels on which the cable system carried television broadcast stations to its subscribers and (2) the cable system's total number of activated channels, during the accounting period.                                                                                                    |                   |  |  |  |  |  |  |  |  |
| Channels                                   | 1. Enter the total number of channels on which the cable system carried television broadcast stations                                                                                                    |                   |  |  |  |  |  |  |  |  |
|                                            | Enter the total number of activated channels     on which the cable system carried television broadcast stations     and nonbroadcast services                                                                                                    |                   |  |  |  |  |  |  |  |  |
| N<br>Individual to                         | INDIVIDUAL TO BE CONTACTED IF FURTHER INFORMATION IS NEEDED: (Identify an individual we can contact about this statement of account.)                                                                                                    |                   |  |  |  |  |  |  |  |  |
| Be Contacted<br>for Further<br>Information | Name Myriam Nassif Telephone 310-964-1930                                                                                                    |                   |  |  |  |  |  |  |  |  |
|                                            | Address 2260 E Imperial Hwy Room 839 (Number, street, rural route, apartment, or suite number)  El Segundo, CA 90245                                                                                                    |                   |  |  |  |  |  |  |  |  |
|                                            | (City, town, state, zip)  Email mn112s@att.com Fax (optional                                                                                                    |                   |  |  |  |  |  |  |  |  |
| 0                                          | CERTIFICATION (This statement of account must be certifed and signed in accordance with Copyright Office regulations.)                                                                                                    |                   |  |  |  |  |  |  |  |  |
| Certifcation                               | • I, the undersigned, hereby certify that (Check one, <i>but only one</i> , of the boxes.)                                                                                                    |                   |  |  |  |  |  |  |  |  |
|                                            | (Owner other than corporation or partnership) I am the owner of the cable system as identified in line 1 of space B; or  (Agent of owner other than corporation or partnership) I am the duly authorized agent of the owner of the cable system as identified                                                                                                    |                   |  |  |  |  |  |  |  |  |
|                                            | in line 1 of space B and that the owner is not a corporation or partnership; or  (Officer or partner) I am an officer (if a corporation) or a partner (if a partnership) of the legal entity identified as owner of the cable system in line 1 of space B.                                                                                                    |                   |  |  |  |  |  |  |  |  |
|                                            | I have examined the statement of account and hereby declare under penalty of law that all statements of fact contained herein are true, complete, and correct to the best of my knowledge, information, and belief, and are made in good faith.  [18 U.S.C., Section 1001(1986)]                                                                                  |                   |  |  |  |  |  |  |  |  |
|                                            | X /s/ Michael Santogrossi                                                                                                    |                   |  |  |  |  |  |  |  |  |
|                                            | Enter an electronic signature on the line above using an "/s/" signature to certify this statement.  (e.g., /s/ John Smith). Before entering the first forward slash of the /s/ signature, place your cursor in the box and press the "F2" button, then type /s/ and your name. Pressing the "F" button will avoid enabling Excel's Lotus compatibility settings. |                   |  |  |  |  |  |  |  |  |
|                                            | Typed or printed name: Michael Santogrossi                                                                                                    |                   |  |  |  |  |  |  |  |  |
|                                            | Title: Vice President – Finance  (Title of official position held in corporation or partnership)                                                                                                    |                   |  |  |  |  |  |  |  |  |
|                                            | Date: February 24, 2021                                                                                                    |                   |  |  |  |  |  |  |  |  |

Privacy Act Notice: Section 111 of title 17 of the United States Code authorizes the Copyright Offce to collect the personally identifying information (PII) requested on this form in order to process your statement of account. PII is any personal information that can be used to identify or trace an individual, such as name, address and telephone numbers. By providing PII, you are agreeing to the routine use of it to establish and maintain a public record, which includes appearing in the Offce's public indexes and in search reports prepared for the public. The effect of not providing the PII requested is that it may delay processing of your statement of account and its placement in the completed record of statements of account, and it may affect the legal suffciency of the fling, a determination that would be made by a court of law.

| LEGAL NAME OF OWNER OF CABLE SYSTEM:                                                                                                    | SYSTEM ID#                         |                                                                   |
|----------------------------------------------------------------------------------------------------|------------------------------------|-------------------------------------------------------------------|
| Michigan Bell Telephone Company                                                                                                    | 63024                              | Name                                                              |
| SPECIAL STATEMENT CONCERNING GROSS RECEIPTS EXCLUSIONS  The Satellite Home Viewer Act of 1988 amended Title 17, section 111(d)(1)(A), of the Copyright Act by addin lowing sentence:  "In determining the total number of subscribers and the gross amounts paid to the cable system for the service of providing secondary transmissions of primary broadcast transmitters, the system shall not it scribers and amounts collected from subscribers receiving secondary transmissions pursuant to section for more information on when to exclude these amounts, see the note on page (viii) of the general instruction paper SA3 form.  During the accounting period did the cable system exclude any amounts of gross receipts for secondary transmade by satellite carriers to satellite dish owners?  X NO  YES. Enter the total here and list the satellite carrier(s) below | e basic<br>nclude sub-<br>on 119." | Special<br>Statement<br>Concerning<br>Gross Receipts<br>Exclusion |
| Name Mailing Address Mailing Address Mailing Address                                                                                                    |                                    |                                                                   |
| INTEREST ASSESSMENTS                                                                                                    |                                    |                                                                   |
| You must complete this worksheet for those royalty payments submitted as a result of a late payment or und For an explanation of interest assessment, see page (viii) of the general instructions in the paper SA3 form.                                                                                                    | erpayment.                         | Q                                                                 |
| Line 1 Enter the amount of late payment or underpayment                                                                                                    |                                    | Interest<br>Assessment                                            |
| Line 2 Multiply line 1 by the interest rate* and enter the sum here                                                                                                    | -<br>days                          |                                                                   |
| Line 3 Multiply line 2 by the number of days late and enter the sum here                                                                                                    | -                                  |                                                                   |
| x0                                                                                                    | .00274                             |                                                                   |
| Line 4 Multiply line 3 by 0.00274** enter here and on line 3, block 4,                                                                                                    |                                    |                                                                   |
| space L, (page 7)                                                                                                    | est charge)                        |                                                                   |
| * To view the interest rate chart click on www.copyright.gov/licensing/interest-rate.pdf. For further assista contact the Licensing Division at (202) 707-8150 or licensing@loc.gov.                                                                                                    | nce please                         |                                                                   |
| ** This is the decimal equivalent of 1/365, which is the interest assessment for one day late.                                                                                                    |                                    |                                                                   |
| NOTE: If you are filing this worksheet covering a statement of account already submitted to the Copyright Of please list below the owner, address, first community served, accounting period, and ID number as given in tilling.                                                                                                    |                                    |                                                                   |
| Owner                                                                                                    |                                    |                                                                   |
| Address                                                                                                    |                                    |                                                                   |
| First community served                                                                                                    |                                    |                                                                   |
| Accounting period                                                                                                    |                                    |                                                                   |
| ID number                                                                                                    |                                    |                                                                   |

Privacy Act Notice: Section 111 of title 17 of the United States Code authorizes the Copyright Offce to collect the personally identifying information (PII) requested on this form in order to process your statement of account. PII is any personal information that can be used to identify or trace an individual, such as name, address and telephone numbers. By providing PII, you are agreeing to the routine use of it to establish and maintain a public record, which includes appearing in the Offce's public indexes and in search reports prepared for the public. The effect of not providing the PII requested is that it may delay processing of your statement of account and its placement in the completed record of statements of account, and it may affect the legal sufficiency of the fling, a determination that would be made by a court of law.

ACCOUNTING PERIOD: 2020/2

DSE SCHEDULE. PAGE 10.

# INSTRUCTIONS FOR DSE SCHEDULE WHAT IS A "DSE"

The term "distant signal equivalent" (DSE) generally refers to the numerical value given by the Copyright Act to each distant television station carried by a cable system during an accounting period. Your system's total number of DSEs determines the royalty you owe. For the full definition, see page (v) of the General Instructions in the paper SA3 form.

#### FORMULAS FOR COMPUTING A STATION'S DSE

There are two different formulas for computing DSEs: (1) a basic formula for all distant stations listed in space G (page 3), and (2) a special formula for those stations carried on a substitute basis and listed in space I (page 5). (Note that if a particular station is listed in both space G and space I, a DSE must be computed twice for that station: once under the basic formula and again under the special formula. However, a station's total DSE is not to exceed its full type-value. If this happens, contact the Licensing Division.)

# BASIC FORMULA: FOR ALL DISTANT STATIONS LISTED IN SPACE G OF SA3E (LONG FORM)

Step 1: Determine the station's type-value. For purposes of computing DSEs, the Copyright Act gives different values to distant stations depending upon their type. If, as shown in space G of your statement of account (page 3), a distant station is:

**Step 2:** Calculate the station's basis of carriage value: The DSE of a station also depends on its basis of carriage. If, as shown in space G of your Form SA3E, the station was carried part time because of lack of activated channel capacity, its basis of carriage value is determined by (1) calculating the number of hours the cable system carried the station during the accounting period, and (2) dividing that number by the total number of hours the station broadcast over the air during the accounting period. The basis of carriage value for all other stations listed in space G is 1.0.

**Step 3:** Multiply the result of step 1 by the result of step 2. This gives you the particular station's DSE for the accounting period. (Note that for stations other than those carried on a part-time basis due to lack of activated channel capacity, actual multiplication is not necessary since the DSE will always be the same as the type value.)

# SPECIAL FORMULA FOR STATIONS LISTED IN SPACE I OF SA3E (LONG FORM)

Step 1: For each station, calculate the number of programs that, during the accounting period, were broadcast live by the station and were substituted for programs deleted at the option of the cable system.

(These are programs for which you have entered "Yes" in column 2 and "P" in column 7 of space I.)

Step 2: Divide the result of step 1 by the total number of days in the calendar year (365—or 366 in a leap year). This gives you the particular station's DSE for the accounting period.

### **TOTAL OF DSEs**

In part 5 of this schedule you are asked to add up the DSEs for all of the distant television stations your cable system carried during the accounting period. This is the total sum of all DSEs computed by the basic formula and by the special formula.

### THE ROYALTY FEE

The total royalty fee is determined by calculating the minimum fee and the base rate fee. In addition, cable systems located within certain television market areas may be required to calculate the 3.75 fee and/or the Syndicated Exclusivity Surcharge. Note: Distant multicast streams are not subject to the 3.75 fee or the Syndicated Exclusivity Surcharge. Distant simulcast streams are not subject to any royalty payment.

The 3.75 Fee. If a cable system located in whole or in part within a television market added stations after June 24, 1981, that would not have been permitted under FCC rules, regulations, and authorizations (hereafter referred to as "the former FCC rules") in effect on June 24, 1981, the system must compute the 3.75 fee using a formula based on the number of DSEs added. These DSEs used in computing the 3.75 fee will not be used in computing the base rate fee and Syndicated Exclusivity Surcharge.

The Syndicated Exclusivity Surcharge. Cable systems located in whole or in part within a major television market, as defined by FCC rules and regulations, must calculate a Syndicated Exclusivity Surcharge for the carriage of any commercial VHF station that places a grade B contour, in whole or in part, over the cable system that would have been subject to the FCC's syndicated exclusivity rules in effect on June 24, 1981.

The Minimum Fee/Base Rate Fee/3.75 Percent Fee. All cable systems fling SA3E (Long Form) must pay at least the minimum fee, which is 1.064 percent of gross receipts. The cable system pays either the minimum fee or the sum of the base rate fee and the 3.75 percent fee, whichever is larger, and a Syndicated Exclusivity Surcharge, as applicable.

What is a "Permitted" Station? A permitted station refers to a distant station whose carriage is not subject to the 3.75 percent rate but is subject to the base rate and, where applicable, the Syndicated Exclusivity Surcharge. A permitted station would include the following:

- 1) A station actually carried within any portion of a cable system prior to June 25, 1981, pursuant to the former FCC rules.
- 2) A station first carried after June 24, 1981, which could have been carried under FCC rules in effect on June 24, 1981, if such carriage would not have exceeded the market quota imposed for the importation of distant stations under those rules.
- 3) A station of the same type substituted for a carried network, non-commercial educational, or regular independent station for which a quota was or would have been imposed under FCC rules (47 CFR 76.59 (b),(c), 76.61 (b),(c),(d), and 767.63 (a) [referring to 76.61 (b),(d)]) in effect on June 24, 1981.
- 4) A station carried pursuant to an individual waiver granted between April 16, 1976, and June 25, 1981, under the FCC rules and regulations in effect on April 15, 1976.
- 5) In the case of a station carried prior to June 25, 1981, on a part-time and/or substitute basis only, that fraction of the current DSE represented by prior carriage.

NOTE: If your cable system carried a station that you believe qualifies as a permitted station but does not fall into one of the above categories, please attach written documentation to the statement of account detailing the basis for its classification.

Substitution of Grandfathered Stations. Under section 76.65 of the former FCC rules, a cable system was not required to delete any station that it was authorized to carry or was lawfully carrying prior to March 31, 1972, even if the total number of distant stations carried exceeded the market quota imposed for the importation of distant stations. Carriage of these grandfathered stations is not subject to the 3.75 percent rate, but is subject to the Base Rate, and where applicable, the Syndicated Exclusivity Surcharge. The Copyright Royalty Tribunal has stated its view that, since section 76.65 of the former FCC rules would not have permitted substitution of a grandfathered station, the 3.75 percent Rate applies to a station substituted for a grandfathered station if carriage of the station exceeds the market quota imposed for the importation of distant stations

# COMPUTING THE 3.75 PERCENT RATE—PART 6 OF THE DSE SCHEDULE

- Determine which distant stations were carried by the system pursuant to former FCC rules in effect on June 24, 1981.
- Identify any station carried prior to June 25, 198I, on a substitute and/or
  part-time basis only and complete the log to determine the portion of
  the DSE exempt from the 3.75 percent rate.
- Subtract the number of DSEs resulting from this carriage from the number of DSEs reported in part 5 of the DSE Schedule. This is the total number of DSEs subject to the 3.75 percent rate. Multiply these DSEs by gross receipts by .0375. This is the 3.75 fee.

#### COMPUTING THE SYNDICATED EXCLUSIVITY SURCHARGE— PART 7 OF THE DSE SCHEDULE

- Determine if any portion of the cable system is located within a top 100
  major television market as defined by the FCC rules and regulations in
  effect on June 24, 1981. If no portion of the cable system is located in
  a major television market, part 7 does not have to be completed.
- Determine which station(s) reported in block B, part 6 are commercial VHF stations and place a grade B contour, in whole, or in part, over the cable system. If none of these stations are carried, part 7 does not have to be completed.
- Determine which of those stations reported in block b, part 7 of the DSE Schedule were carried before March 31,1972. These stations are exempt from the FCC's syndicated exclusivity rules in effect on June 24, 1981. If you qualify to calculate the royalty fee based upon the carriage of partially-distant stations, and you elect to do so, you must compute the surcharge in part 9 of this schedule.
- Subtract the exempt DSEs from the number of DSEs determined in block B of part 7. This is the total number of DSEs subject to the Syndicated Exclusivity Surcharge.
- Compute the Syndicated Exclusivity Surcharge based upon these DSEs and the appropriate formula for the system's market position.

# COMPUTING THE BASE RATE FEE—PART 8 OF THE DSE SCHEDULE

Determine whether any of the stations you carried were partially distant—that is, whether you retransmitted the signal of one or more stations to subscribers located within the station's local service area and, at the same time, to other subscribers located outside that area.

If none of the stations were partially distant, calculate your base rate fee according to the following rates—for the system's permitted DSEs as reported in block B, part 6 or from part 5, whichever is applicable.
 First DSE

 1.064% of gross receipts

 Each of the second, third, and fourth DSEs

 0.701% of gross receipts

 The fifth and each additional DSE
 0.330% of gross receipts

#### PARTIALLY DISTANT STATIONS—PART 9 OF THE DSE SCHEDULE

- · If any of the stations were partially distant:
- 1. Divide all of your subscribers into subscriber groups depending on their location. A particular subscriber group consists of all subscribers who are distant with respect to exactly the same complement of stations.
- 2. Identify the communities/areas represented by each subscriber group.
- 3. For each subscriber group, calculate the total number of DSEs of that group's complement of stations.

If your system is located wholly outside all major and smaller television markets, give each station's DSEs as you gave them in parts 2, 3, and 4 of the schedule; or

If any portion of your system is located in a major or smaller television market, give each station's DSE as you gave it in block B, part 6 of this schedule.

4. Determine the portion of the total gross receipts you reported in space K (page 7) that is attributable to each subscriber group.

- 5. Calculate a separate base rate fee for each subscriber group, using (1) the rates given above; (2) the total number of DSEs for that group's complement of stations; and (3) the amount of gross receipts attributable to that group.
- Add together the base rate fees for each subscriber group to determine the system's total base rate fee.
- 7. If any portion of the cable system is located in whole or in part within a major television market, you may also need to complete part 9, block B of the Schedule to determine the Syndicated Exclusivity Surcharge.

What to Do If You Need More Space on the DSE Schedule. There are no printed continuation sheets for the schedule. In most cases, the blanks provided should be large enough for the necessary information. If you need more space in a particular part, make a photocopy of the page in question (identifying it as a continuation sheet), enter the additional information on that copy, and attach it to the DSE schedule.

**Rounding Off DSEs.** In computing DSEs on the DSE schedule, you may round off to no less than the third decimal point. If you round off a DSE in any case, you must round off DSEs throughout the schedule as follows:

- When the fourth decimal point is 1, 2, 3, or 4, the third decimal remains unchanged (example: .34647 is rounded to .346).
- When the fourth decimal point is 5, 6, 7, 8, or 9, the third decimal is rounded up (example: .34651 is rounded to .347).

The example below is intended to supplement the instructions for calculating only the base rate fee for partially distant stations. The cable system would also be subject to the Syndicated Exclusivity Surcharge for partially distant stations, if any portion is located within a major television market.

#### **EXAMPLE:**

### COMPUTATION OF COPYRIGHT ROYALTY FEE FOR CABLE SYSTEM CARRYING PARTIALLY DISTANT STATIONS

In most cases under current FCC rules, all of Fairvale would be within the local service area of both stations A and C and all of Rapid City and Bodega Bay would be within the local service areas of stations B, D, and E.

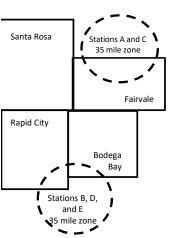

|   | Distant Stations Carried |       | Identification o |                        |                       |
|---|--------------------------|-------|------------------|------------------------|-----------------------|
|   | STATION                  | DSE   | CITY             | OUTSIDE LOCAL          | <b>GROSS RECEIPTS</b> |
| 1 | A (independent)          | 1.0   |                  | SERVICE AREA OF        | FROM SUBSCRIBERS      |
|   | B (independent)          | 1.0   | Santa Rosa       | Stations A, B, C, D ,E | \$310,000.00          |
|   | C (part-time)            | 0.083 | Rapid City       | Stations A and C       | 100,000.00            |
|   | D (part-time)            | 0.139 | Bodega Bay       | Stations A and C       | 70,000.00             |
|   | E (network)              | 0.25  | Fairvale         | Stations B, D, and E   | 120,000.00            |
|   | TOTAL DSEs               | 2.472 |                  | TOTAL GROSS RECEIPTS   | \$600,000.00          |

 Minimum Fee Total Gross Receipts
 \$600,000.00

 x .01064

 \$6,384.00

|                              |              | \$6,384.00                  |              |                             |              |  |
|------------------------------|--------------|-----------------------------|--------------|-----------------------------|--------------|--|
| First Subscriber Group       |              | Second Subscriber Group     |              | Third Subscriber Group      |              |  |
| (Santa Rosa)                 |              | (Rapid City and Bodega Bay) |              | (Fairvale)                  |              |  |
| Gross receipts               | \$310,000.00 | Gross receipts              | \$170,000.00 | Gross receipts              | \$120,000.00 |  |
| DSEs                         | 2.472        | DSEs                        | 1.083        | DSEs                        | 1.389        |  |
| Base rate fee                | \$6,497.20   | Base rate fee               | \$1,907.71   | Base rate fee               | \$1,604.03   |  |
| \$310,000 x .01064 x 1.0 =   | 3,298.40     | \$170,000 x .01064 x 1.0 =  | 1,808.80     | \$120,000 x .01064 x 1.0 =  | 1,276.80     |  |
| \$310,000 x .00701 x 1.472 = | 3,198.80     | \$170,000 x .00701 x .083 = | 98.91        | \$120,000 x .00701 x .389 = | 327.23       |  |
| Base rate fee                | \$6,497.20   | Base rate fee               | \$1,907.71   | Base rate fee               | \$1,604.03   |  |

**Total Base Rate Fee:** \$6,497.20 + \$1,907.71 + \$1,604.03 = \$10,008.94

In this example, the cable system would enter \$10,008.94 in space L, block 3, line 1 (page 7)

**ACCOUNTING PERIOD: 2020/2** 

| 4                    | LEGAL NAME OF OWNER OF CAB                                                                                                    | LE SYSTEM:          |                                |                       | S                        | STEM ID# |  |  |  |  |  |  |  |  |
|----------------------|----------------------------------------------------------------------------------------------------|---------------------|--------------------------------|-----------------------|--------------------------|----------|--|--|--|--|--|--|--|--|
| I                    | Michigan Bell Telephor                                                                                                    | ne Company          |                                |                       |                          | 63024    |  |  |  |  |  |  |  |  |
|                      | SUM OF DSEs OF CATEGO                                                                                                    |                     |                                |                       |                          |          |  |  |  |  |  |  |  |  |
|                      | Add the DSEs of each station                                                                                                    |                     | 10.                            |                       |                          |          |  |  |  |  |  |  |  |  |
|                      | Enter the sum here and in line                                                                                                    |                     | s schedule.                    |                       | 0.25                     |          |  |  |  |  |  |  |  |  |
|                      |                                                                                                    | ·                   |                                | <u>l</u>              |                          |          |  |  |  |  |  |  |  |  |
| 2                    | Instructions:                                                                                                    | <b></b>             |                                |                       |                          |          |  |  |  |  |  |  |  |  |
| 4                    | In the column headed "Call                                                                                                    | Sign": list the cal | ll signs of all distant static | ons identified by the | e letter "O" in column 5 |          |  |  |  |  |  |  |  |  |
| Computation          | of space G (page 3).  In the column headed "DSE": for each independent station, give the DSE as "1.0"; for each network or noncom- |                     |                                |                       |                          |          |  |  |  |  |  |  |  |  |
| of DSEs for          | mercial educational station, give the DSE as ".25."                                                                                |                     |                                |                       |                          |          |  |  |  |  |  |  |  |  |
| Category "O"         |                                                                                                    | ONS: DSEs           |                                |                       |                          |          |  |  |  |  |  |  |  |  |
| Stations             | CALL SIGN                                                                                                    | DSE                 | CALL SIGN                      | DSE                   | CALL SIGN                | DSE      |  |  |  |  |  |  |  |  |
| otation:             | WCMU/WCMUHD                                                                                                    | 0.250               | OF ILL STORY                   | 562                   | 07 122 01011             | 562      |  |  |  |  |  |  |  |  |
|                      | WOMO/WOMO!ID                                                                                                    | 0.230               |                                | ·····-                |                          |          |  |  |  |  |  |  |  |  |
|                      |                                                                                                    |                     |                                | ······                |                          |          |  |  |  |  |  |  |  |  |
|                      |                                                                                                    |                     |                                |                       |                          |          |  |  |  |  |  |  |  |  |
|                      |                                                                                                    |                     |                                |                       |                          |          |  |  |  |  |  |  |  |  |
| Add rows as          |                                                                                                    |                     |                                |                       |                          |          |  |  |  |  |  |  |  |  |
| necessary.           |                                                                                                    |                     |                                |                       |                          |          |  |  |  |  |  |  |  |  |
| Remember to copy all |                                                                                                    |                     |                                |                       |                          |          |  |  |  |  |  |  |  |  |
| formula into new     |                                                                                                    |                     |                                |                       |                          |          |  |  |  |  |  |  |  |  |
| rows.                |                                                                                                    |                     |                                |                       |                          |          |  |  |  |  |  |  |  |  |
| TOWS.                |                                                                                                    |                     |                                |                       |                          |          |  |  |  |  |  |  |  |  |
|                      |                                                                                                    |                     |                                |                       |                          |          |  |  |  |  |  |  |  |  |
|                      |                                                                                                    | ···                 |                                | ·····                 |                          |          |  |  |  |  |  |  |  |  |
|                      |                                                                                                    | <del></del>         |                                | ·····-                |                          |          |  |  |  |  |  |  |  |  |
|                      |                                                                                                    | ···                 |                                | ·····-                |                          |          |  |  |  |  |  |  |  |  |
|                      |                                                                                                    | <mark></mark>       |                                | <del></del>           |                          |          |  |  |  |  |  |  |  |  |
|                      |                                                                                                    |                     |                                |                       |                          |          |  |  |  |  |  |  |  |  |
|                      |                                                                                                    |                     |                                |                       |                          |          |  |  |  |  |  |  |  |  |
|                      |                                                                                                    |                     |                                |                       |                          |          |  |  |  |  |  |  |  |  |
|                      |                                                                                                    |                     |                                |                       |                          |          |  |  |  |  |  |  |  |  |
|                      |                                                                                                    |                     |                                |                       |                          |          |  |  |  |  |  |  |  |  |
|                      |                                                                                                    |                     |                                |                       |                          |          |  |  |  |  |  |  |  |  |
|                      |                                                                                                    |                     |                                |                       |                          |          |  |  |  |  |  |  |  |  |
|                      |                                                                                                    |                     |                                |                       |                          |          |  |  |  |  |  |  |  |  |
|                      |                                                                                                    |                     |                                | ·                     |                          |          |  |  |  |  |  |  |  |  |
|                      |                                                                                                    | ····                |                                |                       |                          |          |  |  |  |  |  |  |  |  |
|                      |                                                                                                    | ···                 |                                | ·····                 |                          |          |  |  |  |  |  |  |  |  |
|                      |                                                                                                    | <del></del>         |                                | ·····                 |                          |          |  |  |  |  |  |  |  |  |
|                      |                                                                                                    | ···                 |                                |                       |                          |          |  |  |  |  |  |  |  |  |
|                      |                                                                                                    |                     |                                | ······                |                          |          |  |  |  |  |  |  |  |  |
|                      |                                                                                                    |                     |                                |                       |                          |          |  |  |  |  |  |  |  |  |
|                      |                                                                                                    |                     |                                |                       |                          |          |  |  |  |  |  |  |  |  |
|                      |                                                                                                    |                     |                                |                       |                          |          |  |  |  |  |  |  |  |  |
|                      |                                                                                                    |                     |                                |                       |                          |          |  |  |  |  |  |  |  |  |
|                      |                                                                                                    |                     |                                |                       |                          |          |  |  |  |  |  |  |  |  |
|                      |                                                                                                    |                     |                                |                       |                          |          |  |  |  |  |  |  |  |  |
|                      |                                                                                                    |                     |                                |                       |                          |          |  |  |  |  |  |  |  |  |
|                      |                                                                                                    |                     |                                | ····                  |                          |          |  |  |  |  |  |  |  |  |
|                      |                                                                                                    | <del>"</del>        |                                |                       |                          |          |  |  |  |  |  |  |  |  |
|                      |                                                                                                    | ···                 |                                |                       |                          |          |  |  |  |  |  |  |  |  |
|                      |                                                                                                    | <u></u>             |                                |                       |                          | l        |  |  |  |  |  |  |  |  |
|                      |                                                                                                    |                     |                                |                       |                          |          |  |  |  |  |  |  |  |  |
|                      |                                                                                                    |                     |                                |                       |                          |          |  |  |  |  |  |  |  |  |

|                                                                                     | LEGAL NAME OF C                                                                                   | WNER OF CABLE SYSTEM:                                                                                                    |                                                                                                    |                                                                                                    |                                                                                                    |                                                                                                    | S                                                   | YSTEM ID# |
|-------------------------------------------------------------------------------------|---------------------------------------------------------------------------------------------------|----------------------------------------------------------------------------------------------------|----------------------------------------------------------------------------------------------------|----------------------------------------------------------------------------------------------------|----------------------------------------------------------------------------------------------------|----------------------------------------------------------------------------------------------------|-----------------------------------------------------|-----------|
| Name                                                                                | Michigan Be                                                                                       | II Telephone Compar                                                                                                    | ny                                                                                                    |                                                                                                    |                                                                                                    |                                                                                                    |                                                     | 63024     |
| Computation of DSEs for Stations Carried Part Time Due to Lack of Activated Channel | Column 2 figure should of Column 3 Column 4 be carried out Column 5 give the type-of Column 6     | st the call sign of all distar : For each station, give the correspond with the inform : For each station, give the Divide the figure in column at least to the third decime: For each independent sets.                             | ne number of hours you nation given in space to tall number of hou mn 2 by the figure in the figure in the figure | ur cable system call. Calculate only constitution in the station column 3, and give easis of carriage varialue" as "1.0." For column 5, and give column 5, and give | arried the station do<br>one DSE for each so<br>broadcast over the<br>the result in decimalue" for the station<br>r each network or roughter | uring the accounting per<br>station.<br>e air during the accountin<br>nals in column 4. This fig<br>n.<br>noncommercial educatio<br>mn 6. Round to no less | ng period.<br>gure must<br>nal station,<br>than the |           |
| Capacity                                                                            |                                                                                                   |                                                                                                    | CATEGORY LAC                                                                                                    | STATIONS: C                                                                                                    | OMPUTATION                                                                                                    | N OF DSFs                                                                                                    |                                                     |           |
|                                                                                     | 1. CALL<br>SIGN                                                                                   | 2. NUMBE<br>OF HOL<br>CARRIE<br>SYSTEM                                                                                                    | R 3. NL<br>JRS OF<br>ED BY ST                                                                                                    | IMBER<br>HOURS<br>ATION<br>I AIR                                                                                                    | 4. BASIS OF<br>CARRIAGE<br>VALUE                                                                                                    | 5. TYPE<br>VALUE                                                                                                    | 6. DS                                               | Ε         |
|                                                                                     |                                                                                                   |                                                                                                    | ÷                                                                                                    | =                                                                                                    |                                                                                                    | x                                                                                                    | =                                                   |           |
|                                                                                     |                                                                                                   |                                                                                                    | ÷<br>÷                                                                                                    | =                                                                                                    |                                                                                                    | x                                                                                                    | =                                                   |           |
|                                                                                     |                                                                                                   |                                                                                                    | ÷                                                                                                    | =                                                                                                    |                                                                                                    | x                                                                                                    | =                                                   |           |
|                                                                                     |                                                                                                   |                                                                                                    | ÷                                                                                                    | =                                                                                                    |                                                                                                    | x                                                                                                    | =                                                   |           |
|                                                                                     |                                                                                                   |                                                                                                    | ÷                                                                                                    | =                                                                                                    |                                                                                                    | x                                                                                                    | =                                                   |           |
|                                                                                     |                                                                                                   |                                                                                                    | ÷                                                                                                    | =                                                                                                    |                                                                                                    | x                                                                                                    | =                                                   |           |
|                                                                                     | Add the DSEs                                                                                      | of CATEGORY LAC Soft each station. m here and in line 2 of pa                                                                                                    |                                                                                                    |                                                                                                    |                                                                                                    | 0.00                                                                                                    |                                                     |           |
| Computation of DSEs for Substitute-Basis Stations                                   | Was carried tions in efference to space I).     Column 2: at your option.     Column 3: Column 4: | e the call sign of each start by your system in substit ct on October 19, 1976 (a one or more live, nonnetwo for each station give the lattice of the figure should corresponded to the figure in column this is the station's DSE ( | tution for a program these shown by the letter with programs during the number of live, nonne pond with the informatin the calendar year: in 2 by the figure in co                                                                                                    | at your system wa<br>"P" in column 7 of<br>at optional carriage<br>twork programs ca<br>tion in space I.<br>365, except in a le<br>lumn 3, and give the             | us permitted to dele<br>space I); and<br>(as shown by the warried in substitution<br>ap year.<br>the result in column                        | ete under FCC rules and ord "Yes" in column 2 of n for programs that were a 4. Round to no less that                                                       | e deleted<br>in the third                           |           |
|                                                                                     |                                                                                                   | Sl                                                                                                    | JBSTITUTE-BAS                                                                                                    | IS STATIONS                                                                                                    | : COMPUTATI                                                                                                    | ON OF DSEs                                                                                                    |                                                     |           |
|                                                                                     | 1. CALL<br>SIGN                                                                                   | 2. NUMBER<br>OF<br>PROGRAMS                                                                                                    | 3. NUMBER<br>OF DAYS<br>IN YEAR                                                                                                    | 4. DSE                                                                                                    | 1. CALL<br>SIGN                                                                                                    | 2. NUMBER<br>OF<br>PROGRAMS                                                                                                    | 3. NUMBER<br>OF DAYS<br>IN YEAR                     | 4. DSE    |
|                                                                                     |                                                                                                   |                                                                                                    |                                                                                                    |                                                                                                    |                                                                                                    | ÷                                                                                                    |                                                     | =         |
|                                                                                     |                                                                                                   |                                                                                                    |                                                                                                    |                                                                                                    |                                                                                                    | ÷<br>÷                                                                                                    |                                                     | =         |
|                                                                                     |                                                                                                   |                                                                                                    | =                                                                                                    |                                                                                                    |                                                                                                    | ÷                                                                                                    |                                                     | =         |
|                                                                                     |                                                                                                   |                                                                                                    |                                                                                                    |                                                                                                    |                                                                                                    | ÷                                                                                                    |                                                     | =         |
|                                                                                     | Add the DSEs                                                                                      | OF SUBSTITUTE-BASI                                                                                                    | S STATIONS:                                                                                                    |                                                                                                    |                                                                                                    | 0.00                                                                                                    |                                                     |           |
| 5                                                                                   |                                                                                                   | ER OF DSEs: Give the amo                                                                                                    |                                                                                                    | n parts 2, 3, and 4 o                                                                                                    | of this schedule and                                                                                                    | add them to provide the                                                                                                    | total                                               |           |
| Total Number                                                                        | 1. Number                                                                                         | of DSEs from part 2 ●                                                                                                    |                                                                                                    |                                                                                                    | <b>-</b>                                                                                                    |                                                                                                    | 0.25                                                |           |
| of DSEs                                                                             | 2. Number                                                                                         | of DSEs from part 3 ●                                                                                                    |                                                                                                    |                                                                                                    |                                                                                                    |                                                                                                    | 0.00                                                |           |
|                                                                                     | 3. Number                                                                                         | of DSEs from part 4 ●                                                                                                    |                                                                                                    |                                                                                                    | <b>-</b>                                                                                                    |                                                                                                    | 0.00                                                |           |
|                                                                                     | TOTAL NUMBE                                                                                       | R OF DSEs                                                                                                    |                                                                                                    |                                                                                                    |                                                                                                    | <b>&gt;</b> [                                                                                                    |                                                     | 0.25      |

DSE SCHEDULE. PAGE 13. ACCOUNTING PERIOD: 2020/2

| LEGAL NAME OF OW                                                                                                    |                                                                                                    |                                                                                                    |                                                                                                    |                                                                                      |                                                                                                    |                                                                                          | S                                                | YSTEM ID#<br>63024 | Name                                         |
|----------------------------------------------------------------------------------------------------|----------------------------------------------------------------------------------------------------|----------------------------------------------------------------------------------------------------|----------------------------------------------------------------------------------------------------|--------------------------------------------------------------------------------------|----------------------------------------------------------------------------------------------------|------------------------------------------------------------------------------------------|--------------------------------------------------|--------------------|----------------------------------------------|
| Instructions: Block In block A:  If your answer if "schedule.  If your answer if "                                                                                                    | Yes," leave the re                                                                                                    | mainder of pa                                                                                                    | •                                                                                                    | of the DSE sched                                                                     | ule blank and                                                                                                    | complete part i                                                                          | 8, (page 16) of the                              | 1                  | 6                                            |
| BLOCK A: TELEVISION MARKETS                                                                                                    |                                                                                                    |                                                                                                    |                                                                                                    |                                                                                      |                                                                                                    |                                                                                          |                                                  |                    |                                              |
| Is the cable system located wholly outside of all major and smaller markets as defined under section 76.5 of FCC rules and regulations in effect on June 24, 1981?  Yes—Complete part 8 of the schedule—DO NOT COMPLETE THE REMAINDER OF PART 6 AND 7.  No—Complete blocks B and C below.  BLOCK B: CARRIAGE OF PERMITTED DSEs |                                                                                                    |                                                                                                    |                                                                                                    |                                                                                      |                                                                                                    |                                                                                          |                                                  |                    |                                              |
| Column 1:<br>CALL SIGN                                                                                                    | under FCC rules                                                                                                    | and regulations  e DSE Scheo                                                                                                    | ons prior to Jun<br>dule. (Note: Th                                                                                        | part 2, 3, and 4 of t<br>e 25, 1981. For fur<br>e letter M below re<br>Act of 2010.) | ther explanation                                                                                                 | on of permitted                                                                          | stations, see the                                |                    |                                              |
| Column 2:<br>BASIS OF<br>PERMITTED<br>CARRIAGE                                                                                                    | (Note the FCC ru A Stations carrie 76.61(b)(c)] B Specialty static C Noncommeric D Grandfatherec instructions fo E Carried pursua *F A station prev | les and reguled pursuant to on as defined al educationa di station (76.6 r DSE schedlant to individuiously carrie lHF station w | ations cited be to the FCC mare in 76.5(kk) (76.5) (see paragrule). It was a waiver of FC d on a part-tim tithin grade-B o | e or substitute bas<br>ontour, [76.59(d)(5                                           | e in effect on a .57, 76.59(b), .57, 76.63(a), .76.63(a), .3(a) referring the stitution of gradies prior to June | June 24, 1981. 76.61(b)(c), 76 referring to 76. to 76.61(d)] and fathered state 25, 1981 | 6.63(a) referring to<br>61(e)(1)<br>tions in the |                    |                                              |
| Column 3:                                                                                                    | *( <b>Note:</b> For those<br>this schedule to c                                                                                                    | e stations ider<br>determine the                                                                                                | ntified by the le                                                                                                    | parts 2, 3, and 4 o                                                                  | 2, you must co                                                                                                   | mplete the wor                                                                           | T                                                | ı                  |                                              |
| 1. CALL<br>SIGN                                                                                                    | 2. PERMITTED<br>BASIS                                                                                                    | 3. DSE                                                                                                    | 1. CALL<br>SIGN                                                                                                    | 2. PERMITTED<br>BASIS                                                                | 3. DSE                                                                                                    | 1. CALL<br>SIGN                                                                          | 2. PERMITTED<br>BASIS                            | 3. DSE             |                                              |
| WCMU/WCM                                                                                                    |                                                                                                    | 0.25                                                                                                    | OIOIV                                                                                                    | Bricio                                                                               |                                                                                                    | CICIT                                                                                    | Brole                                            |                    |                                              |
|                                                                                                    |                                                                                                    |                                                                                                    |                                                                                                    |                                                                                      |                                                                                                    |                                                                                          |                                                  |                    |                                              |
|                                                                                                    |                                                                                                    |                                                                                                    |                                                                                                    |                                                                                      |                                                                                                    |                                                                                          |                                                  |                    |                                              |
|                                                                                                    |                                                                                                    |                                                                                                    |                                                                                                    |                                                                                      |                                                                                                    |                                                                                          |                                                  |                    |                                              |
|                                                                                                    |                                                                                                    |                                                                                                    |                                                                                                    |                                                                                      |                                                                                                    |                                                                                          |                                                  |                    |                                              |
|                                                                                                    |                                                                                                    |                                                                                                    |                                                                                                    |                                                                                      |                                                                                                    | •                                                                                        |                                                  | <u> </u>           |                                              |
|                                                                                                    |                                                                                                    |                                                                                                    |                                                                                                    |                                                                                      |                                                                                                    |                                                                                          |                                                  | 0.25               |                                              |
| _                                                                                                    |                                                                                                    | E                                                                                                    | BLOCK C: CC                                                                                                    | MPUTATION OF                                                                         | 3.75 FEE                                                                                                    |                                                                                          |                                                  |                    |                                              |
| Line 1: Enter the                                                                                                    | total number of [                                                                                                    | OSEs from p                                                                                                    | oart 5 of this s                                                                                                    | chedule                                                                              |                                                                                                    |                                                                                          |                                                  |                    |                                              |
| Line 2: Enter the                                                                                                    | sum of permitted                                                                                                    | d DSEs from                                                                                                    | block B abov                                                                                                    | /e                                                                                   |                                                                                                    |                                                                                          |                                                  |                    |                                              |
| Line 3: Subtract li<br>(If zero, le                                                                                                    |                                                                                                    |                                                                                                    |                                                                                                    | of DSEs subject to of this schedule                                                  |                                                                                                    | ite.                                                                                     |                                                  |                    |                                              |
| Line 4: Enter gros                                                                                                    | ss receipts from                                                                                                    | space K (pa                                                                                                    | ge 7)                                                                                                    |                                                                                      |                                                                                                    |                                                                                          | x 0.03                                           | 375                | Do any of the<br>DSEs represent<br>partially |
| Line 5: Multiply lir                                                                                                    | ne 4 by 0.0375 a                                                                                                    | nd enter sur                                                                                                    | n here                                                                                                    |                                                                                      |                                                                                                    |                                                                                          | x                                                |                    | permited/<br>partially<br>nonpermitted       |
| Line 6: Enter tota                                                                                                    | I number of DSE                                                                                                    | s from line                                                                                                    | 3                                                                                                    |                                                                                      |                                                                                                    |                                                                                          |                                                  |                    | carriage? If yes, see part 9 instructions.   |
| Line 7: Multiply lir                                                                                                    | ne 6 by line 5 and                                                                                                    | d enter here                                                                                                    | and on line 2                                                                                                    | , block 3, space l                                                                   | L (page 7)                                                                                                    |                                                                                          |                                                  | 0.00               |                                              |

| gan Bei                                 | LEGAL NAME OF OWNER OF CABLE SYSTEM:  Michigan Bell Telephone Company  63024 |  |                 |                       |        |                 | Name                  |        |                      |  |
|-----------------------------------------|------------------------------------------------------------------------------|--|-----------------|-----------------------|--------|-----------------|-----------------------|--------|----------------------|--|
| BLOCK A: TELEVISION MARKETS (CONTINUED) |                                                                              |  |                 |                       |        |                 |                       |        |                      |  |
| . CALL<br>SIGN                          | 2. PERMITTED<br>BASIS                                                        |  | 1. CALL<br>SIGN | 2. PERMITTED<br>BASIS | 3. DSE | 1. CALL<br>SIGN | 2. PERMITTED<br>BASIS | 3. DSE | 6                    |  |
|                                         |                                                                              |  |                 |                       |        |                 |                       |        | Computation 3.75 Fee |  |
|                                         |                                                                              |  |                 |                       |        |                 |                       |        | 3.75 Fee             |  |
|                                         |                                                                              |  |                 |                       |        |                 |                       |        |                      |  |
|                                         |                                                                              |  |                 |                       |        |                 |                       |        |                      |  |
|                                         |                                                                              |  |                 |                       |        |                 |                       |        |                      |  |
|                                         |                                                                              |  |                 |                       |        |                 |                       |        |                      |  |
|                                         |                                                                              |  |                 |                       |        |                 |                       |        |                      |  |
|                                         |                                                                              |  |                 |                       |        |                 |                       |        |                      |  |
|                                         |                                                                              |  |                 |                       |        |                 |                       |        |                      |  |
|                                         |                                                                              |  |                 |                       |        |                 |                       |        |                      |  |
|                                         |                                                                              |  |                 |                       |        |                 |                       |        |                      |  |
|                                         |                                                                              |  |                 |                       |        |                 |                       |        |                      |  |
|                                         |                                                                              |  |                 |                       |        |                 |                       |        |                      |  |
|                                         |                                                                              |  |                 |                       |        |                 |                       |        |                      |  |
|                                         |                                                                              |  |                 |                       |        |                 |                       |        |                      |  |
|                                         |                                                                              |  |                 |                       |        |                 |                       |        |                      |  |
|                                         |                                                                              |  |                 |                       |        |                 |                       |        |                      |  |
|                                         |                                                                              |  |                 |                       |        |                 |                       |        |                      |  |
|                                         |                                                                              |  |                 |                       |        |                 |                       |        |                      |  |
|                                         |                                                                              |  |                 |                       |        |                 |                       |        |                      |  |
|                                         |                                                                              |  |                 |                       |        |                 |                       |        |                      |  |
|                                         |                                                                              |  |                 |                       |        |                 |                       |        |                      |  |
|                                         |                                                                              |  |                 |                       |        |                 |                       |        |                      |  |
|                                         |                                                                              |  |                 |                       |        |                 |                       |        |                      |  |
|                                         |                                                                              |  |                 |                       |        |                 |                       |        |                      |  |
|                                         |                                                                              |  |                 |                       |        |                 |                       |        |                      |  |
|                                         |                                                                              |  |                 |                       |        |                 |                       |        |                      |  |
|                                         |                                                                              |  |                 |                       |        |                 |                       |        |                      |  |
|                                         |                                                                              |  |                 |                       |        |                 |                       |        |                      |  |
|                                         |                                                                              |  |                 |                       |        |                 |                       |        |                      |  |
|                                         |                                                                              |  |                 |                       |        |                 |                       |        |                      |  |
|                                         |                                                                              |  |                 |                       |        |                 |                       |        |                      |  |
|                                         |                                                                              |  |                 |                       |        |                 |                       |        |                      |  |
|                                         |                                                                              |  |                 |                       |        |                 |                       |        |                      |  |
|                                         |                                                                              |  |                 |                       |        |                 |                       |        |                      |  |
|                                         |                                                                              |  |                 |                       |        |                 |                       |        |                      |  |
|                                         |                                                                              |  |                 |                       |        |                 |                       |        |                      |  |
|                                         |                                                                              |  |                 |                       |        |                 |                       |        |                      |  |
|                                         |                                                                              |  |                 |                       |        |                 |                       |        |                      |  |
|                                         |                                                                              |  |                 |                       |        |                 |                       |        |                      |  |
|                                         |                                                                              |  |                 |                       |        |                 |                       |        |                      |  |
|                                         |                                                                              |  |                 |                       |        |                 |                       |        |                      |  |
|                                         |                                                                              |  |                 |                       |        |                 |                       |        |                      |  |
|                                         |                                                                              |  |                 |                       |        |                 |                       |        |                      |  |
|                                         |                                                                              |  |                 |                       |        |                 |                       |        |                      |  |
|                                         |                                                                              |  |                 |                       |        |                 |                       |        |                      |  |
|                                         |                                                                              |  |                 |                       |        |                 |                       |        |                      |  |
|                                         |                                                                              |  |                 |                       |        |                 |                       |        |                      |  |
|                                         |                                                                              |  |                 |                       |        |                 |                       |        |                      |  |
|                                         |                                                                              |  |                 |                       |        |                 |                       |        |                      |  |
|                                         |                                                                              |  |                 |                       |        |                 |                       |        |                      |  |

LEGAL NAME OF OWNER OF CABLE SYSTEM: SYSTEM ID# Name Michigan Bell Telephone Company 63024 Instructions: You must complete this worksheet for those stations identifed by the letter "F" in column 2 of block B, part 6 (i.e., those Worksheet for stations carried prior to June 25, 1981, under former FCC rules governing part-time and substitute carriage.) Column 1: List the call sign for each distant station identifed by the letter "F" in column 2 of part 6 of the DSE schedule. Computating the DSE Column 2: Indicate the DSE for this station for a single accounting period, occurring between January 1, 1978 and June 30, 1981. Schedule for Column 3: Indicate the accounting period and year in which the carriage and DSE occurred (e.g., 1981/1). Permitted Column 4: Indicate the basis of carriage on which the station was carried by listing one of the following letters: Part-Time and (Note that the FCC rules and regulations cited below pertain to those in effect on June 24, 1981.) Substitute A—Part-time specialty programming: Carriage, on a part-time basis, of specialty programming under FCC rules, sections Carriage 76.59(d)(1),76.61(e)(1), or 76.63 (referring to 76.61(e)(1)). B—Late-night programming: Carriage under FCC rules, sections 76.59(d)(3), 76.61(e)(3), or 76.63 (referring to 76.61(e)(3)). S-Substitute carriage under certain FCC rules, regulations, or authorizations. For further explanation, see page (vi) of the general instructions in the paper SA3 form. Column 5: Indicate the station's DSE for the current accounting period as computed in parts 2, 3, and 4 of this schedule. Column 6: Compare the DSE figures listed in columns 2 and 5 and list the smaller of the two figures here. This figure should be entered in block B, column 3 of part 6 for this station. IMPORTANT: The information you give in columns 2, 3, and 4 must be accurate and is subject to verification from the designated statement of account on fle in the Licensing Division. PERMITTED DSE FOR STATIONS CARRIED ON A PART-TIME AND SUBSTITUTE BASIS 6. PERMITTED 1. CALL 2. PRIOR 3. ACCOUNTING 4. BASIS OF 5. PRESENT CARRIAGE SIGN DSE **PERIOD** DSE DSE Instructions: Block A must be completed. 7 In block A: Computation If your answer is "Yes," complete blocks B and C, below. If your answer is "No," leave blocks B and C blank and complete part 8 of the DSE schedule. of the Syndicated **BLOCK A: MAJOR TELEVISION MARKET** Exclusivity Surcharge Is any portion of the cable system within a top 100 major television market as defined by section 76.5 of FCC rules in effect June 24, 1981? X Yes—Complete blocks B and C. No—Proceed to part 8 BLOCK B: Carriage of VHF/Grade B Contour Stations **BLOCK C: Computation of Exempt DSEs** Is any station listed in block B of part 6 the primary stream of a Was any station listed in block B of part 7 carried in any commucommercial VHF station that places a grade B contour, in whole nity served by the cable system prior to March 31, 1972? (refer or in part, over the cable system? to former FCC rule 76.159) Yes—List each station below with its appropriate permitted DSE Yes—List each station below with its appropriate permitted DSE X No—Enter zero and proceed to part 8. X No—Enter zero and proceed to part 8. CALL SIGN DSE CALL SIGN DSE CALL SIGN DSE CALL SIGN DSE 0.00 0.00 TOTAL DSEs TOTAL DSEs

| LEGAL NA      | AME OF OWNER OF CABLE SYSTEM:  Michigan Bell Telephone Company                                                                                                    | SYSTEM ID#<br>63024 | Name                      |
|---------------|----------------------------------------------------------------------------------------------------|---------------------|---------------------------|
|               | BLOCK D: COMPUTATION OF THE SYNDICATED EXCLUSIVITY SURCHARGE                                                                                                    |                     |                           |
| Section 1     | Enter the amount of gross receipts from space K (page 7)                                                                                                    | 3,347,883.23        | 7                         |
| Section 2     | A. Enter the total DSEs from block B of part 7                                                                                                    | 0.00                | Computation of the        |
|               | B. Enter the total number of exempt DSEs from block C of part 7                                                                                                    | 0.00                | Syndicated<br>Exclusivity |
|               | C. Subtract line B from line A and enter here. This is the total number of DSEs subject to the surcharge computation. If zero, proceed to part 8.                                                                                                    | 0.00                | Surcharge                 |
| • Is an       | y portion of the cable system within a top 50 television market as defined by the FCC?  Yes—Complete section 3 below.  X No—Complete section 4 below.                                                                                                    |                     |                           |
|               | SECTION 3: TOP 50 TELEVISION MARKET                                                                                                    |                     |                           |
| Section<br>3a | Did your cable system retransmit the signals of any partially distant television stations during the accounting period?      X Yes—Complete part 9 of this schedule.      No—Complete the applicable section below.  If the figure in section 2, line C is 4.000 or less, compute your surcharge here and leave section 3b blank. NOTE: If the DS | SE .                |                           |
|               | is 1.0 or less, multiply the gross receipts by .00599 by the DSE. Enter the result on line A below.  A. Enter 0.00599 of gross receipts (the amount in section1)                                                                                                    |                     |                           |
|               | B. Enter 0.00377 of gross receipts (the amount in section 1)                                                                                                    |                     |                           |
|               | C. Subtract 1.000 from total permitted DSEs (the figure on                                                                                                    |                     |                           |
|               | line C in section 2) and enter here                                                                                                    |                     |                           |
|               | D. Multiply line B by line C and enter here                                                                                                    |                     |                           |
|               | E. Add lines A and D. This is your surcharge.  Enter here and on line 2 of block 4 in space L (page 7)  Syndicated Exclusivity Surcharge                                                                                                    |                     |                           |
| Section<br>3b | If the figure in section 2, line C is more than 4.000, compute your surcharge here and leave section 3a blank.                                                                                                    |                     |                           |
|               | A. Enter 0.00599 of gross receipts (the amount in section 1)                                                                                                    |                     |                           |
|               | B. Enter 0.00377 of gross receipts (the amount in section 1)                                                                                                    |                     |                           |
|               | C. Multiply line B by 3.000 and enter here                                                                                                    |                     |                           |
|               | D. Enter 0.00178 of gross receipts (the amount in section 1)                                                                                                    |                     |                           |
|               | E. Subtract 4.000 from total DSEs (the fgure on line C in section 2) and enter here                                                                                                    |                     |                           |
|               | F. Multiply line D by line E and enter here                                                                                                    |                     |                           |
|               | G. Add lines A, C, and F. This is your surcharge.  Enter here and on line 2 of block 4 in space L (page 7)  Syndicated Exclusivity Surcharge                                                                                                    |                     |                           |
|               | SECTION 4: SECOND 50 TELEVISION MARKET                                                                                                    |                     |                           |
|               | Did your cable system retransmit the signals of any partially distant television stations during the accounting period?                                                                                                    |                     |                           |
| Section<br>4a | X Yes—Complete part 9 of this schedule. No—Complete the applicable section below.                                                                                                    |                     |                           |
|               | If the figure in section 2, line C is 4.000 or less, compute your surcharge here and leave section 4b blank. NOTE: If the DS is 1.0 or less, multiply the gross receipts by 0.003 by the DSE. Enter the result on line A below.  A. Enter 0.00300 of gross receipts (the amount in section 1)                                                     | SE                  |                           |
|               | B. Enter 0.00189 of gross receipts (the amount in section 1)                                                                                                    |                     |                           |
|               | C.Subtract 1.000 from total permitted DSEs (the fgure on line C in section 2)  and enter here                                                                                                    |                     |                           |
|               | D. Multiply line B by line C and enter here                                                                                                    |                     |                           |
|               | E. Add lines A and D. This is your surcharge.  Enter here and on line 2 of block 4 in space L (page 7)  Syndicated Exclusivity Surcharge                                                                                                    |                     |                           |

| Name                     | LEGAL NAM         | ME OF OWNER OF CABLE SYSTEM: SY                                                                                                    | STEM ID#  |
|--------------------------|-------------------|----------------------------------------------------------------------------------------------------|-----------|
| Name                     |                   | Michigan Bell Telephone Company                                                                                                    | 63024     |
| 7                        | Section<br>4b     | If the figure in section 2, line C is more than 4.000, compute your surcharge here and leave section 4a blank.                                                                                                    |           |
| Computation              |                   | A. Enter 0.00300 of gross receipts (the amount in section 1)                                                                                                    |           |
| of the<br>Syndicated     |                   | B. Enter 0.00189 of gross receipts (the amount in section 1) ▶ \$                                                                                                    |           |
| Exclusivity<br>Surcharge |                   | C. Multiply line B by 3.000 and enter here                                                                                                    |           |
|                          |                   | D. Enter 0.00089 of gross receipts (the amount in section 1) ▶ \$                                                                                                    |           |
|                          |                   | E. Subtract 4.000 from the total DSEs (the figure on line C in section 2) and enter here                                                                                                    |           |
|                          |                   | F. Multiply line D by line E and enter here                                                                                                    |           |
|                          |                   | G. Add lines A, C, and F. This is your surcharge.                                                                                                    |           |
|                          |                   | Enter here and on line 2, block 4, space L (page 7)  Syndicated Exclusivity Surcharge                                                                                                    | <u></u> . |
|                          | Instru            | ctions:                                                                                                    |           |
| 8                        |                   | ust complete this part of the DSE schedule for the SUM OF PERMITTED DSEs in part 6, block B; however, if block A of part                                                                                                    |           |
|                          |                   | checked "Yes," use the total number of DSEs from part 5.  bck A, indicate, by checking "Yes" or "No," whether your system carried any partially distant stations.                                                                      |           |
| Computation              | · ·               | ur answer is "No," compute your system's base rate fee in block B. Leave part 9 blank.                                                                                                    |           |
| of<br>Base Rate Fee      | • If you<br>blank | ur answer is "Yes" (that is, if you carried one or more partially distant stations), you must complete part 9. Leave block B below                                                                                                    |           |
|                          |                   | is a partially distant station? A station is "partially distant" if, at the time your system carried it, some of your subscribers                                                                                                    |           |
|                          |                   | ocated within that station's local service area and others were located outside that area. For the definition of a station's "local e area," see page (v) of the general instructions.                                                 |           |
|                          | Service           | s area, see page (v) or the general instituctions.                                                                                                    |           |
|                          |                   | BLOCK A: CARRIAGE OF PARTIALLY DISTANT STATIONS                                                                                                    |           |
|                          | • Did y           | our cable system retransmit the signals of any partially distant television stations during the accounting period?                                                                                                    |           |
|                          |                   | X Yes—Complete part 9 of this schedule. No—Complete the following sections.                                                                                                    |           |
|                          |                   | BLOCK B: NO PARTIALLY DISTANT STATIONS—COMPUTATION OF BASE RATE FEE                                                                                                    |           |
|                          | Section<br>1      | Enter the amount of gross receipts from space K (page 7)                                                                                                    | -         |
|                          | Section           | Enter the total number of permitted DSEs from block B, part 6 of this schedule.                                                                                                    |           |
|                          | 2                 | (If block A of part 6 was checked "Yes," use the total number of DSEs from part 5.) ▶                                                                                                    |           |
|                          | Section           |                                                                                                    | •         |
|                          | 3                 | If the figure in section 2 is <b>4.000 or less</b> , compute your base rate fee here and leave section 4 blank.  NOTE: If the DSE is 1.0 or less, multiply the gross receipts by 0.01064 by the DSE. Enter the result on line A below. |           |
|                          |                   | A. Enter 0.01064 of gross receipts                                                                                                    |           |
|                          |                   | (the amount in section 1)▶ \$                                                                                                    | -         |
|                          |                   | B. Enter 0.00701 of gross receipts                                                                                                    |           |
|                          |                   | (the amount in section 1)                                                                                                    |           |
|                          |                   | C. Subtract 1.000 from total DSEs                                                                                                    |           |
|                          |                   | (the figure in section 2) and enter here                                                                                                    |           |
|                          |                   | D. Multiply line B by line C and enter here                                                                                                    | -         |
|                          |                   | E. Add lines A, and D. This is your base rate fee. Enter here                                                                                                    |           |
|                          |                   | and in block 3, line 1, space L (page 7)                                                                                                    | 0.00      |
|                          |                   | Base Rate Fee                                                                                                    |           |

| LEGAL N         | AME OF OWNER OF CABLE SYSTEM:                                                                                                    | SYSTEM ID#      | Nome                     |
|-----------------|----------------------------------------------------------------------------------------------------|-----------------|--------------------------|
| Michi           | gan Bell Telephone Company                                                                                                    | 63024           | Name                     |
| Castian         | If the figure is eastion 2 is make than 4 000, compute your base rate for here and leave postion 2 blank                                                                                                    |                 |                          |
| Section 4       | If the figure in section 2 is <b>more than 4.000</b> , compute your base rate fee here and leave section 3 blank.                                                                                                    |                 | 0                        |
|                 | A. Enter 0.01064 of gross receipts                                                                                                    |                 | 8                        |
|                 | (the amount in section 1) <b>&gt;</b>                                                                                                    | _               |                          |
|                 | B. Enter 0.00701 of gross receipts                                                                                                    |                 | Computation              |
|                 | (the amount in section 1) <b>&gt;</b> \$                                                                                                    |                 | of                       |
|                 | C. Multiply line B by 3.000 and enter here ▶\$                                                                                                    |                 | Base Rate Fee            |
|                 | o. Multiply line b by 5.000 and enter nere                                                                                                    | _               |                          |
|                 | D. Enter 0.00330 of gross receipts                                                                                                    |                 |                          |
|                 | (the amount in section 1) <b>&gt;</b> \$                                                                                                    |                 |                          |
|                 | E. Subtract 4.000 from total DSEs                                                                                                    |                 |                          |
|                 | (the figure in section 2) and enter here                                                                                                    |                 |                          |
|                 | F. Multiply line D by line E and enter here                                                                                                    |                 |                          |
|                 |                                                                                                    |                 |                          |
|                 | G. Add lines A, C, and F. This is your base rate fee. Enter here and in block 3, line 1, space L (page 7)                                                                                                    |                 |                          |
|                 | Base Rate Fee                                                                                                    | 0.00            |                          |
|                 |                                                                                                    |                 |                          |
|                 | <b>!TANT:</b> It is no longer necessary to report television signals on a system-wide basis. Carriage of television broadcas be reported on a community-by-community basis (subscriber groups) if the cable system reported multiple channel     |                 | _                        |
| Space           |                                                                                                    | iiile-ups iii   | 9                        |
|                 | eral: If any of the stations you carried were partially distant, the statute allows you, in computing your base rate fee,                                                                                                    |                 | Computation              |
|                 | s from subscribers located within the station's local service area, from your system's total gross receipts. To take ad<br>on, you must:                                                                                                    | vantage of this | of                       |
| CACIUSI         | on, you must.                                                                                                    |                 | Base Rate Fee and        |
|                 | Divide all of your subscribers into subscriber groups, each group consisting entirely of subscribers that are distant to<br>or the same group of stations. Next: Treat each subscriber group as if it were a separate cable system. Determine ti |                 | Syndicated               |
|                 | and the portion of your system's gross receipts attributable to that group, and calculate a separate base rate fee for $\epsilon$                                                                                                    |                 | Exclusivity              |
| Finally         | : Add up the separate base rate fees for each subscriber group. That total is the base rate fee for your system.                                                                                                    |                 | Surcharge<br>for         |
|                 | If any portion of your cable system is located within the top 100 television market and the station is not exempt in page 100 television.                                                                                                    |                 | Partially                |
|                 | mpute a Syndicated Exclusivity Surcharge for each subscriber group. In this case, complete both block A and B belo<br>ble system is wholly located outside all major television markets, complete block A only.                                  | w. However, if  | Distant<br>Stations, and |
| _               | Identify a Subscriber Group for Partially Distant Stations                                                                                                    |                 | for Partially            |
|                 | For each community served, determine the local service area of each wholly distant and each partially distant static                                                                                                    | on vou          | Permitted<br>Stations    |
|                 | to that community.                                                                                                    | ,               |                          |
|                 | For each wholly distant and each partially distant station you carried, determine which of your subscribers were loc                                                                                                    |                 |                          |
|                 | the station's local service area. A subscriber located outside the local service area of a station is distant to that state oken, the station is distant to the subscriber.)                                                                     | on (and, by the |                          |
|                 | Divide your subscribers into subscriber groups according to the complement of stations to which they are distant. E                                                                                                    | ach             |                          |
| subscr          | ber group must consist entirely of subscribers who are distant to exactly the same complement of stations. Note tha                                                                                                    |                 |                          |
| system          | will have only one subscriber group when the distant stations it carried have local service areas that coincide.                                                                                                    |                 |                          |
| Compi<br>groups | uting the base rate fee for each subscriber group: Block A contains separate sections, one for each of your system                                                                                                    | m's subscriber  |                          |
|                 | section:                                                                                                    |                 |                          |
| • Identi        | fy the communities/areas represented by each subscriber group.                                                                                                    |                 |                          |
|                 | the call sign for each of the stations in the subscriber group's complement—that is, each station that is distant to all                                                                                                    | of the          |                          |
|                 | bers in the group.                                                                                                    |                 |                          |
| • lf:           | aystam is legated whelly systeids all major and amaller television markets, give each station's DSC as you gave it in                                                                                                    | norto 2 2 and   |                          |
| , -             | system is located wholly outside all major and smaller television markets, give each station's DSE as you gave it in s schedule; or,                                                                                                    | paris 2, 3, and |                          |
| , ,             | portion of your system is located in a major or smaller televison market, give each station's DSE as you gave it in blo<br>6 of this schedule.                                                                                                   | ock B,          |                          |
| • Add t         | ne DSEs for each station. This gives you the total DSEs for the particular subscriber group.                                                                                                    |                 |                          |
|                 | late gross receipts for the subscriber group. For further explanation of gross receipts see page (vii) of the general in                                                                                                    | structions      |                          |
| in the          | paper SA3 form.                                                                                                    |                 |                          |
|                 | oute a base rate fee for each subscriber group using the formula outline in block B of part 8 of this schedule on the p<br>In making this computation, use the DSE and gross receipts figure applicable to the particular subscriber group (tha  | -               |                          |
| DSEs f          | or that group's complement of stations and total gross receipts from the subscribers in that group). You do not need calculations on the form.                                                                                                   |                 |                          |

DSE SCHEDULE, PAGE 18. SYSTEM ID# LEGAL NAME OF OWNER OF CABLE SYSTEM: Name 63024 Michigan Bell Telephone Company Guidance for Computing the Royalty Fee for Partially Permitted/Partially NonPermitted Signals Step 1: Use part 9, block A, of the DSE Schedule to establish subscriber groups to compute the base rate fee for wholly and partially permitted distant signals. Write "Permitted Signals" at the top of the page. Note: One or more permitted signals in these subscriber groups may be partially distant. Step 2: Use a separate part 9, block A, to compute the 3.75 percent fee for wholly nonpermitted and partially nonpermitted distant signals. Write "Nonpermitted 3.75 stations" at the top of this page. Multiply the subscriber group gross receipts by total DSEs by .0375 and enter the grand total 3.75 percent fees on line 2, block 3, of space L. Important: The sum of the gross receipts reported for each part 9 used in steps 1 and 2 must equal the amount reported in space K. Step 3: Use part 9, block B, to compute a syndicated exclusivity surcharge for any wholly or partially permitted distant signals from step 1 that is subject to this surcharge. Guidance for Computing the Royalty Fee for Carriage of Distant and Partially Distant Multicast Streams Step 1: Use part 9, Block A, of the DSE Schedule to report each distant multicast stream of programming that is transmitted from a primary television broadcast signal. Only the base rate fee should be computed for each multicast stream. The 3.75 Percent Rate and Syndicated Exclusivity Surcharge are not applicable to the secondary transmission of a multicast stream. You must report but not assign a DSE value for the retransmission of a multicast stream that is the subject of a written agreement entered into on or before June 30, 2009 between a cable system or an association representing the cable system and a primary transmitter or an association representing the primary transmitter.

| EGAL NAME OF OWNER OF C<br>Michigan Bell Telephon |                     |                                                |                                        |            |                   | 63024        | Name         |  |
|---------------------------------------------------|---------------------|------------------------------------------------|----------------------------------------|------------|-------------------|--------------|--------------|--|
|                                                   | K A: COMPUTATION    |                                                | TE FEES FOR EAC                        | H SUBSCRII | BER GROUP         |              |              |  |
|                                                   | ST SUBSCRIBER GR    |                                                |                                        |            | SUBSCRIBER GRO    |              | 9<br>Computa |  |
| COMMUNITY/ AREA                                   |                     | 0                                              | COMMUNITY/ ARE                         | Α          |                   |              |              |  |
| CALL SIGN DSE                                     | CALL SIGN           | DSE                                            | CALL SIGN                              | DSE        | CALL SIGN         | DSE          |              |  |
| WCMU/WCMUHD 0.:                                   | 25                  |                                                |                                        |            |                   |              | Base         |  |
|                                                   |                     |                                                |                                        |            |                   |              | a            |  |
|                                                   |                     |                                                |                                        |            |                   |              | Synd         |  |
|                                                   |                     |                                                |                                        |            |                   |              | Excl<br>Sur  |  |
|                                                   |                     |                                                |                                        |            |                   |              | 1            |  |
|                                                   |                     |                                                |                                        |            |                   |              | Par          |  |
|                                                   |                     |                                                |                                        | <u></u>    |                   |              | Dis          |  |
|                                                   |                     |                                                |                                        |            |                   |              | Sta          |  |
|                                                   |                     |                                                |                                        |            |                   |              |              |  |
|                                                   |                     |                                                |                                        |            |                   |              |              |  |
|                                                   |                     |                                                |                                        |            |                   |              |              |  |
|                                                   |                     |                                                |                                        |            |                   |              |              |  |
|                                                   |                     |                                                |                                        |            |                   |              |              |  |
| Total DSEs                                        |                     | 0.25                                           | Total DSEs                             |            |                   | 0.00         |              |  |
| Gross Receipts First Group                        | \$ 2,               | 996,724.53                                     | Gross Receipts Sec                     | ond Group  | \$                | 351,158.70   |              |  |
|                                                   |                     |                                                |                                        |            |                   |              |              |  |
|                                                   |                     |                                                |                                        |            |                   |              |              |  |
|                                                   | \$                  | 7,971.29                                       | Base Rate Fee Sec                      |            | \$                | 0.00         |              |  |
| ТН                                                | \$ RD SUBSCRIBER GR | OUP                                            |                                        | FOURTH     | \$ SUBSCRIBER GRO | UP           |              |  |
| TH                                                | •                   | <u>.                                      </u> | Base Rate Fee Sec                      | FOURTH     |                   |              |              |  |
| TH                                                | RD SUBSCRIBER GR    | OUP                                            |                                        | FOURTH     |                   | UP           |              |  |
| TH COMMUNITY/ AREA                                | RD SUBSCRIBER GR    | OUP 0                                          | COMMUNITY/ AREA                        | FOURTH     | I SUBSCRIBER GRO  | UP <b>0</b>  |              |  |
| TH COMMUNITY/ AREA                                | RD SUBSCRIBER GR    | OUP 0                                          | COMMUNITY/ AREA                        | FOURTH     | I SUBSCRIBER GRO  | UP <b>0</b>  |              |  |
| TH COMMUNITY/ AREA                                | RD SUBSCRIBER GR    | OUP 0                                          | COMMUNITY/ AREA                        | FOURTH     | I SUBSCRIBER GRO  | UP <b>0</b>  |              |  |
| TH COMMUNITY/ AREA                                | RD SUBSCRIBER GR    | OUP 0                                          | COMMUNITY/ AREA                        | FOURTH     | I SUBSCRIBER GRO  | UP <b>0</b>  |              |  |
| TH COMMUNITY/ AREA                                | RD SUBSCRIBER GR    | OUP 0                                          | COMMUNITY/ AREA                        | FOURTH     | I SUBSCRIBER GRO  | UP <b>0</b>  |              |  |
| TH COMMUNITY/ AREA                                | RD SUBSCRIBER GR    | OUP 0                                          | COMMUNITY/ AREA                        | FOURTH     | I SUBSCRIBER GRO  | UP <b>0</b>  |              |  |
| TH COMMUNITY/ AREA                                | RD SUBSCRIBER GR    | OUP 0                                          | COMMUNITY/ AREA                        | FOURTH     | I SUBSCRIBER GRO  | UP <b>0</b>  |              |  |
| TH COMMUNITY/ AREA                                | RD SUBSCRIBER GR    | OUP 0                                          | COMMUNITY/ AREA                        | FOURTH     | I SUBSCRIBER GRO  | UP <b>0</b>  |              |  |
| TH COMMUNITY/ AREA                                | RD SUBSCRIBER GR    | OUP 0                                          | COMMUNITY/ AREA                        | FOURTH     | I SUBSCRIBER GRO  | UP <b>0</b>  |              |  |
| COMMUNITY/ AREA                                   | RD SUBSCRIBER GR    | OUP 0                                          | COMMUNITY/ AREA                        | FOURTH     | I SUBSCRIBER GRO  | UP <b>0</b>  |              |  |
| TH COMMUNITY/ AREA                                | RD SUBSCRIBER GR    | OUP 0                                          | COMMUNITY/ AREA                        | FOURTH     | I SUBSCRIBER GRO  | UP <b>0</b>  |              |  |
| TH COMMUNITY/ AREA                                | RD SUBSCRIBER GR    | OUP 0                                          | COMMUNITY/ AREA                        | FOURTH     | I SUBSCRIBER GRO  | UP <b>0</b>  |              |  |
| TH COMMUNITY/ AREA                                | RD SUBSCRIBER GR    | OUP 0                                          | COMMUNITY/ AREA                        | FOURTH     | I SUBSCRIBER GRO  | UP <b>0</b>  |              |  |
| TH COMMUNITY/ AREA                                | RD SUBSCRIBER GR    | OUP 0                                          | COMMUNITY/ AREA                        | FOURTH     | I SUBSCRIBER GRO  | UP <b>0</b>  |              |  |
| CALL SIGN DSE                                     | RD SUBSCRIBER GR    | OUP  DSE                                       | CALL SIGN                              | DSE        | I SUBSCRIBER GRO  | DSE          |              |  |
| CALL SIGN DSE                                     | RD SUBSCRIBER GR    | OUP  DSE  0 0 0 0 0 0 0 0 0 0 0                | COMMUNITY/ AREA  CALL SIGN  Total DSEs | DSE        | CALL SIGN         | DSE DSE D.00 |              |  |

| LEGAL NAME OF OWN<br>Michigan Bell Te       |          |                 |                |                      |           |                  | 63024    | Name             |
|---------------------------------------------|----------|-----------------|----------------|----------------------|-----------|------------------|----------|------------------|
|                                             | BLOCK A: | : COMPUTATION ( | OF BASE RA     | TE FEES FOR EAC      | H SUBSCR  | IBER GROUP       |          |                  |
|                                             | FIFTH    | SUBSCRIBER GRO  | UP             |                      | SIXTI     | H SUBSCRIBER GRO | UP       |                  |
| COMMUNITY/ AREA                             |          |                 | 0              | COMMUNITY/ AREA      | 0         | 9<br>Computation |          |                  |
| CALL SIGN                                   | DSE      | CALL SIGN       | DSE            | CALL SIGN            | DSE       | CALL SIGN        | DSE      | Computation of   |
|                                             |          |                 |                |                      |           |                  |          | Base Rate Fee    |
|                                             |          |                 |                |                      |           |                  |          | and              |
|                                             |          |                 |                |                      |           |                  |          | Syndicated       |
|                                             |          |                 |                |                      |           |                  |          | Exclusivity      |
|                                             |          |                 |                |                      |           |                  |          | Surcharge<br>for |
|                                             |          |                 | ····           |                      |           |                  |          | Partially        |
|                                             |          |                 |                |                      |           |                  |          | Distant          |
|                                             |          |                 |                |                      |           |                  |          | Stations         |
|                                             |          |                 |                |                      |           |                  |          |                  |
|                                             |          |                 |                |                      |           |                  |          |                  |
|                                             |          |                 |                |                      |           |                  |          |                  |
|                                             |          |                 |                |                      |           |                  |          |                  |
|                                             |          |                 |                |                      |           |                  |          |                  |
| Total DSEs                                  |          |                 | 0.00           | Total DSEs           |           |                  | 0.00     |                  |
| Gross Receipts First                        | Group    | \$              | 0.00           | Gross Receipts Sec   | ond Group | \$               | 0.00     |                  |
| Base Rate Fee First                         | Group    | \$              | 0.00           | Base Rate Fee Sec    | ond Group | \$               | 0.00     |                  |
|                                             | SEVENTH  | SUBSCRIBER GRO  | UP             |                      | EIGHT     | H SUBSCRIBER GRO | UP       |                  |
| COMMUNITY/ AREA                             |          |                 | 0              | COMMUNITY/ ARE/      | Α         |                  | <b>0</b> |                  |
| CALL SIGN                                   | DSE      | CALL SIGN       | DSE            | CALL SIGN            | DSE       | CALL SIGN        | DSE      |                  |
|                                             |          |                 |                |                      |           |                  |          |                  |
|                                             |          |                 |                |                      |           |                  |          |                  |
|                                             |          |                 |                |                      |           |                  |          |                  |
|                                             |          |                 |                |                      |           |                  |          |                  |
|                                             |          |                 |                |                      |           |                  |          |                  |
|                                             |          |                 |                |                      |           |                  |          |                  |
|                                             |          |                 |                |                      |           |                  |          |                  |
|                                             |          |                 |                |                      |           |                  |          |                  |
|                                             |          |                 |                |                      |           |                  |          |                  |
|                                             |          |                 |                |                      |           |                  |          |                  |
|                                             |          |                 |                |                      |           |                  |          |                  |
|                                             |          |                 |                |                      |           |                  |          |                  |
| Total DSEs                                  |          |                 | 0.00           | Total DSEs           |           |                  | 0.00     |                  |
| Gross Receipts Third                        | Group    | \$              | 0.00           | Gross Receipts Fou   | rth Group | \$               | 0.00     |                  |
| Base Rate Fee Third                         | Group    | \$              | 0.00           | Base Rate Fee Fou    | rth Group | \$               | 0.00     |                  |
| Base Rate Fee: Add<br>Enter here and in blo |          |                 | criber group a | s shown in the boxes | above.    | \$               |          |                  |

## Nonpermitted 3.75 Stations

| LEGAL NAME OF OWN<br><b>Michigan Bell Te</b> |              |                       |                |                       |                                        |                  | 63024      | Name                |
|----------------------------------------------|--------------|-----------------------|----------------|-----------------------|----------------------------------------|------------------|------------|---------------------|
|                                              |              |                       |                | TE FEES FOR EAC       |                                        |                  |            |                     |
| COMMUNITY/ AREA                              |              | SUBSCRIBER GRO        | UP <b>0</b>    | COMMUNITY/ ARE        |                                        | SUBSCRIBER GRO   | 0<br>0     | 9                   |
| COMMUNITY AREA                               |              |                       | <u>U</u>       | COMMUNITY ARE         | ······································ |                  |            | Computation         |
| CALL SIGN                                    | DSE          | CALL SIGN             | DSE            | CALL SIGN             | DSE                                    | CALL SIGN        | DSE        | of                  |
|                                              |              |                       |                |                       |                                        |                  |            | Base Rate F         |
|                                              |              |                       |                |                       |                                        |                  |            | and<br>Syndicated   |
|                                              | ·····        |                       | ····           |                       |                                        |                  |            | Exclusivity         |
|                                              |              |                       | ···            |                       |                                        |                  |            | Surcharge           |
|                                              |              |                       |                |                       |                                        |                  |            | for                 |
|                                              |              |                       |                |                       |                                        |                  |            | Partially           |
|                                              |              |                       |                |                       |                                        |                  |            | Distant<br>Stations |
|                                              |              |                       | ····           |                       |                                        |                  |            | Gtationo            |
|                                              |              |                       |                |                       |                                        |                  |            |                     |
|                                              |              |                       |                |                       |                                        |                  |            |                     |
|                                              |              |                       |                |                       |                                        |                  |            |                     |
|                                              | ·····        |                       | ····           |                       |                                        |                  |            |                     |
| Total DSEs                                   |              |                       | 0.00           | Total DSEs            |                                        |                  | 0.00       |                     |
| Gross Receipts First                         | Group        | \$ 2,99               | 6,724.53       | Gross Receipts Sec    | ond Group                              | \$               | 351,158.70 |                     |
| Base Rate Fee First                          | Group        | \$                    | 0.00           | Base Rate Fee Sec     | ond Group                              | \$               | 0.00       |                     |
|                                              | THIRD        | SUBSCRIBER GRO        | UP             |                       | FOURTH                                 | H SUBSCRIBER GRO | UP         |                     |
| COMMUNITY/ AREA                              |              |                       | 0              | COMMUNITY/ ARE        | Α                                      |                  | 0          |                     |
| CALL SIGN                                    | DSE          | CALL SIGN             | DSE            | CALL SIGN             | DSE                                    | CALL SIGN        | DSE        |                     |
|                                              |              |                       |                |                       |                                        |                  |            |                     |
|                                              |              |                       | ····           |                       |                                        |                  |            |                     |
|                                              |              |                       |                |                       |                                        |                  |            |                     |
|                                              |              |                       |                |                       |                                        |                  |            |                     |
|                                              |              |                       |                |                       |                                        |                  |            |                     |
|                                              |              |                       | ····           |                       |                                        |                  |            |                     |
|                                              |              |                       |                |                       |                                        |                  |            |                     |
|                                              |              |                       |                |                       |                                        |                  |            |                     |
|                                              |              |                       |                |                       |                                        |                  |            |                     |
|                                              |              |                       |                |                       |                                        |                  |            |                     |
|                                              |              |                       |                |                       |                                        |                  |            |                     |
|                                              |              |                       |                |                       |                                        |                  |            |                     |
| Total DSEs                                   |              |                       | 0.00           | Total DSEs            |                                        | -                | 0.00       |                     |
| Gross Receipts Third                         | Group        | \$                    | 0.00           | Gross Receipts Fou    | rth Group                              | \$               | 0.00       |                     |
| Base Rate Fee Third                          | Group        | \$                    | 0.00           | Base Rate Fee Fou     | rth Group                              | \$               | 0.00       |                     |
| Rasa Pata Eco: ۸dd                           | the base ret | to foos for each subs | criber group a | as shown in the boxes | ahove                                  |                  |            |                     |
| Enter here and in bloo                       |              |                       | omber group s  | is shown in the boxes | abuve.                                 | \$               | 0.00       |                     |

## Nonpermitted 3.75 Stations

| 63024 Name        |                 |         |                       |             |                 |         | LEGAL NAME OF OWNE<br>Michigan Bell Tel |
|-------------------|-----------------|---------|-----------------------|-------------|-----------------|---------|-----------------------------------------|
|                   |                 |         | TE FEES FOR EACH      |             |                 |         |                                         |
| <u> </u>          | SUBSCRIBER GROU | SIXTH   | COMMUNITY/ AREA       | IP <b>0</b> | SUBSCRIBER GROU | FIFTH   | COMMUNITY/ AREA                         |
| Computation       |                 |         |                       |             |                 |         |                                         |
| DSE of            | CALL SIGN       | DSE     | CALL SIGN             | DSE         | CALL SIGN       | DSE     | CALL SIGN                               |
| Base Rate F       |                 |         |                       |             |                 |         |                                         |
| Syndicated        |                 |         |                       |             |                 | ···     |                                         |
| Exclusivity       |                 |         |                       |             |                 |         |                                         |
| Surcharge         |                 |         |                       |             |                 |         |                                         |
| for               |                 |         |                       |             |                 |         |                                         |
| Partially Distant |                 |         |                       |             |                 |         |                                         |
| Stations          |                 |         |                       |             |                 |         |                                         |
|                   |                 |         |                       |             |                 |         |                                         |
|                   |                 |         |                       |             |                 |         |                                         |
|                   |                 |         |                       |             |                 |         |                                         |
|                   |                 |         |                       |             |                 |         |                                         |
|                   |                 |         |                       |             |                 |         |                                         |
| 0.00              |                 |         | Total DSEs            | 0.00        |                 |         | Total DSEs                              |
| 0.00              | \$              | l Group | Gross Receipts Second | 0.00        | \$              | Group   | Gross Receipts First G                  |
| 0.00              | \$              | l Group | Base Rate Fee Second  | 0.00        | \$              | Group   | <b>3ase Rate Fee</b> First G            |
|                   |                 |         |                       |             |                 |         |                                         |
| 0                 | SUBSCRIBER GROU | EIGHTH  | COMMUNITY/ AREA       | 0<br>1P     | SUBSCRIBER GROU | SEVENTH | COMMUNITY/ AREA                         |
|                   |                 |         | COMMONITY AREA        |             |                 |         | COMMONIT I/ AIRLA                       |
| DSE               | CALL SIGN       | DSE     | CALL SIGN             | DSE         | CALL SIGN       | DSE     | CALL SIGN                               |
|                   |                 |         |                       |             |                 |         |                                         |
|                   |                 |         |                       |             |                 | ···     |                                         |
|                   |                 |         |                       |             |                 |         |                                         |
|                   |                 |         |                       |             |                 |         |                                         |
|                   |                 |         |                       |             |                 |         |                                         |
|                   |                 |         |                       |             |                 |         |                                         |
|                   |                 |         |                       |             |                 |         |                                         |
|                   |                 |         |                       |             |                 |         |                                         |
|                   |                 |         |                       |             |                 |         |                                         |
|                   |                 |         |                       |             |                 |         |                                         |
|                   |                 |         |                       |             |                 |         |                                         |
|                   |                 |         |                       |             |                 |         |                                         |
| 0.00              |                 |         | Total DSEs            | 0.00        |                 |         | Total DSEs                              |
|                   |                 | Group   | Gross Receipts Fourth | 0.00        | \$              | Group   | Gross Receipts Third (                  |
| 0.00              | \$              |         |                       |             |                 |         |                                         |

**ACCOUNTING PERIOD: 2020/2** FORM SA3E. PAGE 20. LEGAL NAME OF OWNER OF CABLE SYSTEM: SYSTEM ID# Name Michigan Bell Telephone Company 63024 BLOCK B: COMPUTATION OF SYNDICATED EXCLUSIVITY SURCHARGE FOR EACH SUBSCRIBER GROUP If your cable system is located within a top 100 television market and the station is not exempt in Part 7, you must also compute a Syndicated Exclusivity Surcharge. Indicate which major television market any portion of your cable system is located in as defined by section 76.5 of FCC rules in effect on June 24, 1981: Computation First 50 major television market Second 50 major television market of **INSTRUCTIONS: Base Rate Fee** Step 1: In line 1, give the total DSEs by subscriber group for commercial VHF Grade B contour stations listed in block A, part 9 of and **Syndicated** this schedule. **Exclusivity** Step 2: In line 2, give the total number of DSEs by subscriber group for the VHF Grade B contour stations that were classified as Surcharge Exempt DSEs in block C, part 7 of this schedule. If none enter zero. Step 3: In line 3, subtract line 2 from line 1. This is the total number of DSEs used to compute the surcharge. for **Partially** Step 4: Compute the surcharge for each subscriber group using the formula outlined in block D, section 3 or 4 of part 7 of this Distant schedule. In making this computation, use gross receipts figures applicable to the particular group. You do not need to show **Stations** your actual calculations on this form. FIRST SUBSCRIBER GROUP SECOND SUBSCRIBER GROUP Line 1: Enter the VHF DSEs . . . . . . Line 1: Enter the VHF DSEs . . . . . . Line 2: Enter the Exempt DSEs . . . . . Line 2: Enter the Exempt DSEs . . . . . Line 3: Subtract line 2 from line 1 Line 3: Subtract line 2 from line 1 and enter here. This is the and enter here. This is the total number of DSEs for total number of DSEs for this subscriber group this subscriber group subject to the surcharge subject to the surcharge computation . . . . . . . . . . . . . . . . computation . . . . . . . . . . . . . . . . SYNDICATED EXCLUSIVITY SYNDICATED EXCLUSIVITY SURCHARGE SURCHARGE THIRD SUBSCRIBER GROUP FOURTH SUBSCRIBER GROUP Line 1: Enter the VHF DSEs . . . . Line 1: Enter the VHF DSEs . . . . Line 2: Enter the Exempt DSEs. . Line 2: Enter the Exempt DSEs. . Line 3: Subtract line 2 from line 1 Line 3: Subtract line 2 from line 1 and enter here. This is the and enter here. This is the total number of DSFs for total number of DSFs for this subscriber group this subscriber group subject to the surcharge subject to the surcharge computation . . . . . . . . . . . . . . . . SYNDICATED EXCLUSIVITY SYNDICATED EXCLUSIVITY SURCHARGE SURCHARGE Fourth Group . . . . . . . . . . . . SYNDICATED EXCLUSIVITY SURCHARGE: Add the surcharge for each subscriber group as shown 

FORM SA3E. PAGE 20. LEGAL NAME OF OWNER OF CABLE SYSTEM: SYSTEM ID# Name Michigan Bell Telephone Company 63024 BLOCK B: COMPUTATION OF SYNDICATED EXCLUSIVITY SURCHARGE FOR EACH SUBSCRIBER GROUP If your cable system is located within a top 100 television market and the station is not exempt in Part 7, you must also compute a Syndicated Exclusivity Surcharge. Indicate which major television market any portion of your cable system is located in as defined by section 76.5 of FCC rules in effect on June 24, 1981: Computation First 50 major television market Second 50 major television market of **INSTRUCTIONS: Base Rate Fee** Step 1: In line 1, give the total DSEs by subscriber group for commercial VHF Grade B contour stations listed in block A, part 9 of and **Syndicated** this schedule. **Exclusivity** Step 2: In line 2, give the total number of DSEs by subscriber group for the VHF Grade B contour stations that were classified as Surcharge Exempt DSEs in block C, part 7 of this schedule. If none enter zero. Step 3: In line 3, subtract line 2 from line 1. This is the total number of DSEs used to compute the surcharge. for **Partially** Step 4: Compute the surcharge for each subscriber group using the formula outlined in block D, section 3 or 4 of part 7 of this Distant schedule. In making this computation, use gross receipts figures applicable to the particular group. You do not need to show **Stations** your actual calculations on this form. FIFTH SUBSCRIBER GROUP SIXTH SUBSCRIBER GROUP Line 1: Enter the VHF DSEs . . . . . . . Line 1: Enter the VHF DSEs . . . . . . Line 2: Enter the Exempt DSEs . . . . . Line 2: Enter the Exempt DSEs . . . . . Line 3: Subtract line 2 from line 1 Line 3: Subtract line 2 from line 1 and enter here. This is the and enter here. This is the total number of DSEs for total number of DSEs for this subscriber group this subscriber group subject to the surcharge subject to the surcharge computation . . . . . . . . . . . . . . . . computation . . . . . . . . . . . . . . . . SYNDICATED EXCLUSIVITY SYNDICATED EXCLUSIVITY SURCHARGE SURCHARGE SEVENTH SUBSCRIBER GROUP EIGHTH SUBSCRIBER GROUP Line 1: Enter the VHF DSEs . . . . Line 1: Enter the VHF DSEs . . . . Line 2: Enter the Exempt DSEs. . Line 2: Enter the Exempt DSEs. . Line 3: Subtract line 2 from line 1 Line 3: Subtract line 2 from line 1 and enter here. This is the and enter here. This is the total number of DSFs for total number of DSFs for this subscriber group this subscriber group subject to the surcharge subject to the surcharge computation . . . . . . . . . . . . . . . . SYNDICATED EXCLUSIVITY SYNDICATED EXCLUSIVITY SURCHARGE SURCHARGE Fourth Group . . . . . . . . . . . . SYNDICATED EXCLUSIVITY SURCHARGE: Add the surcharge for each subscriber group as shown